Государственное автономное профессиональное образовательное учреждение Чувашской Республики «Вурнарский сельскохозяйственный техникум» Министерства образования Чувашской Республики

Рассмотрена на заседании Совета Автономного учреждения

Утверждена

приказом от д. 202 года  $N_2$ 

Протокол от \_\_.\_\_.202\_\_ года №\_\_\_

## **КОМПЛЕКТ ОЦЕНОЧНЫХ СРЕДСТВ ДЛЯ ПРОВЕДЕНИЯ ТЕКУЩЕГО КОНТРОЛЯ УСПЕВАЕМОСТИ И ПРОМЕЖУТОЧНОЙ АТТЕСТАЦИИ**

в рамках основной образовательной программы (ООП)

по профессии 09.01.01 Наладчик аппаратного и программного обеспечения

по профессиональному модулю ПМ 02. Установка и обслуживание программного обеспечения персональных компьютеров, серверов, периферийных устройств и оборудования

Комплект оценочных средств для проведения промежуточной аттестации по профессиональному модулю ПМ 02. Установка и обслуживание программного обеспечения персональных компьютеров, серверов, периферийных устройств и оборудования разработан в соответствии с требованиями федерального государственного образовательного стандарта (ФГОС) по специальности/профессии 09.01.01 Наладчик аппаратного и программного обеспечения

Организация-разработчик: Государственное автономное профессиональное образовательное учреждение Чувашской Республики «Вурнарский сельскохозяйственный техникум» Министерства образования Чувашской Республики

Разработчик: Васильев Владислав Вячеславович, преподаватель информатики

Одобрена на занятии ЦК профессий и специальностей технического профиля Протокол №\_ от \_\_.\_\_.202\_\_

Руководитель\_\_\_\_\_\_\_\_\_\_\_\_ Васильев В.В.

### **I. Паспорт комплекта оценочных средств**

### **1.1. Область применения комплекта оценочных средств**

Комплект оценочных средств предназначен для оценки результатов освоения ПМ.02 Установка и обслуживание программного обеспечения персональных компьютеров, серверов, периферийных устройств и оборудования.

1.2. Сводные данные объектах оценивания, показателях и критериях оценивания, типах заданий; формах аттестации

Таблина 1

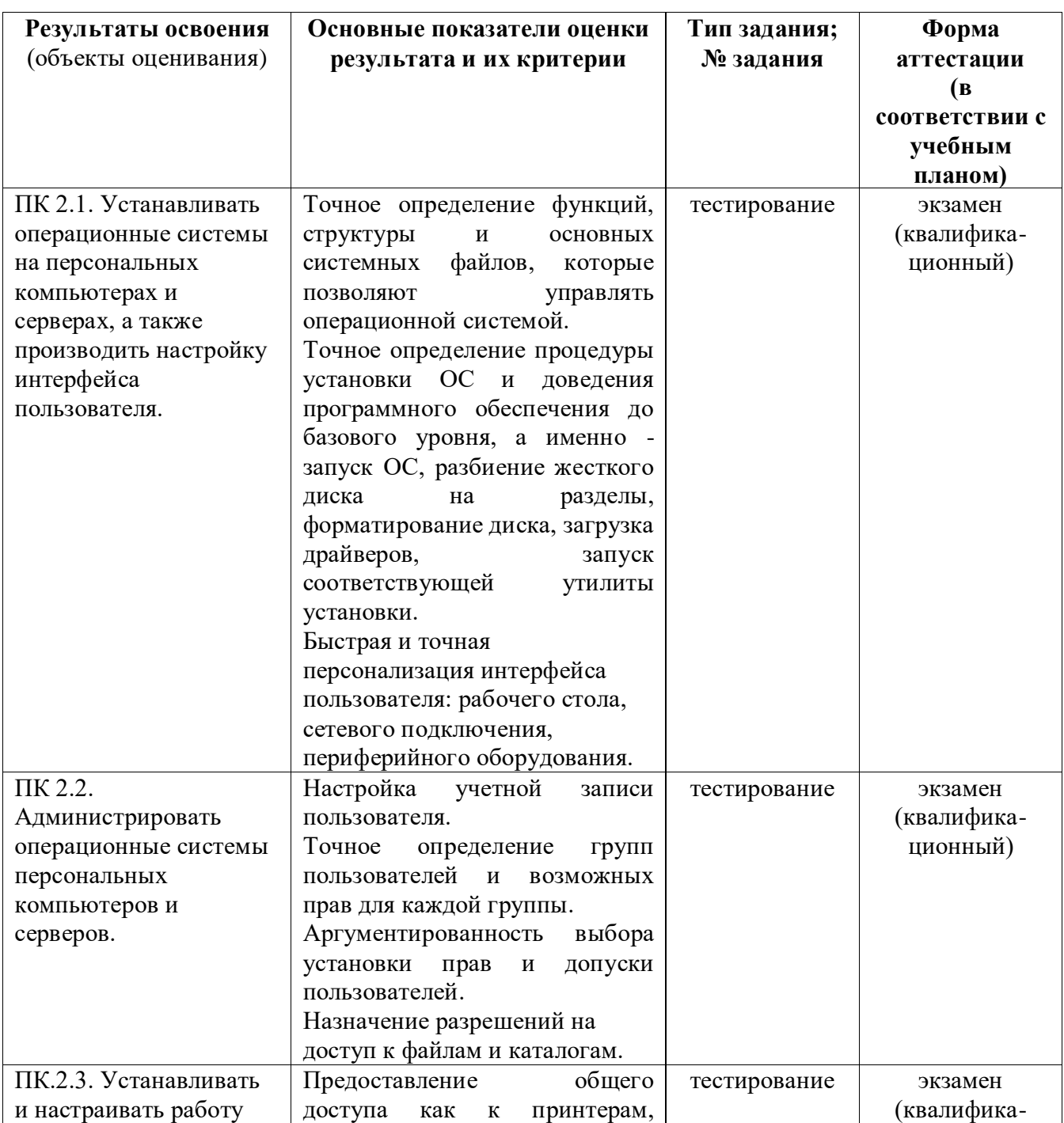

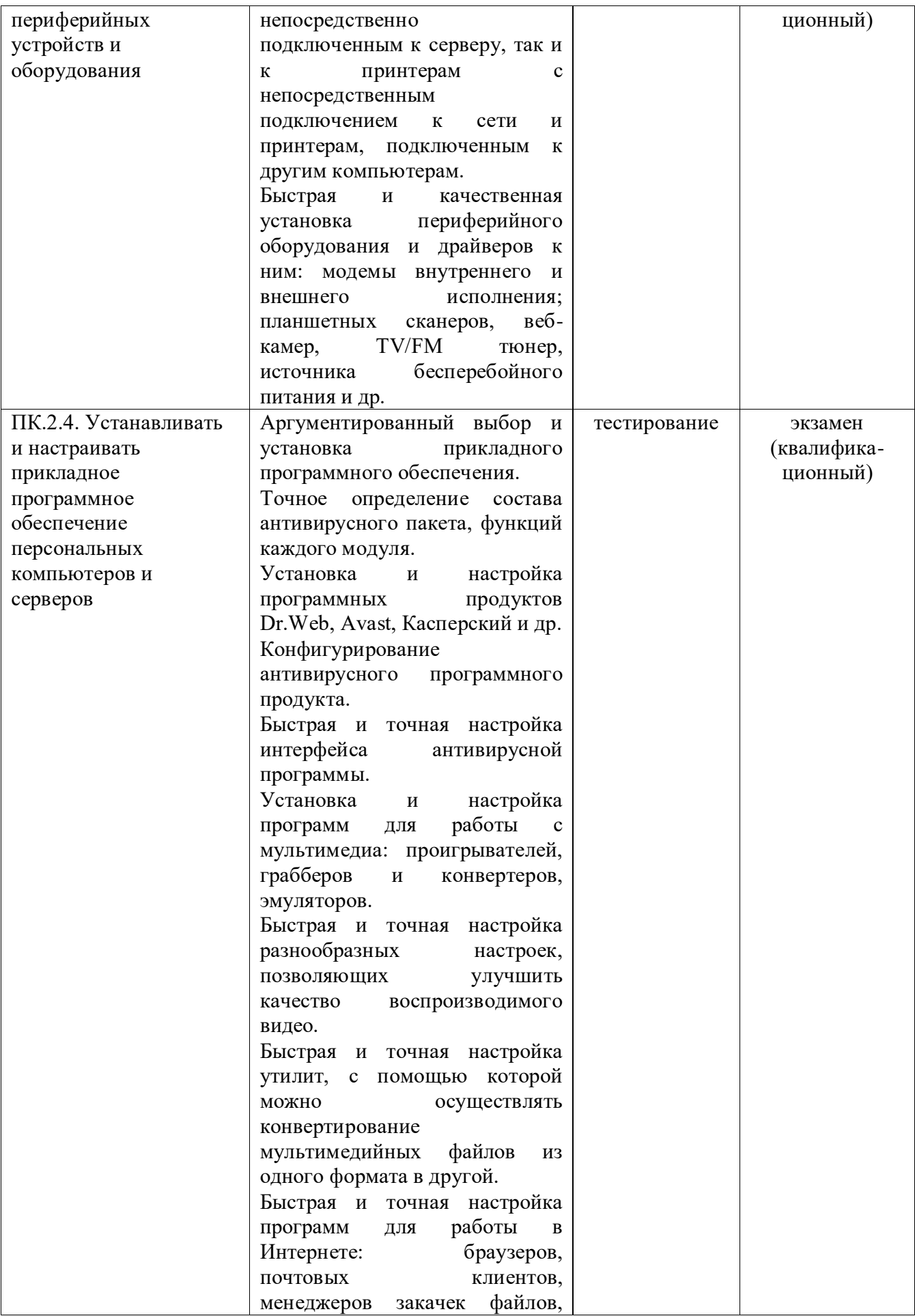

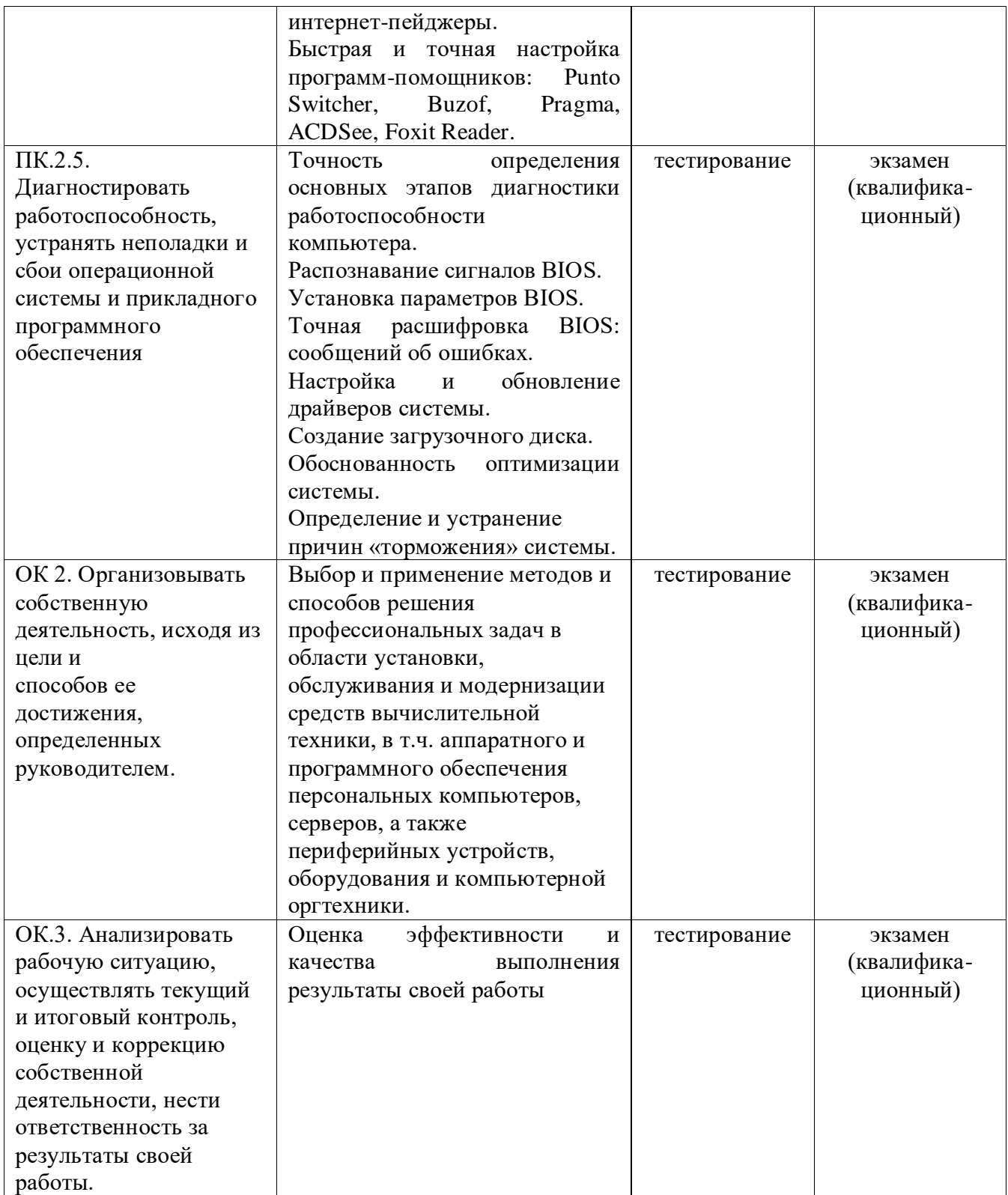

## **2. Комплект оценочных средств**

### **2.1. Формы и методы оценивания**

Предметом оценки освоения МДК являются умения и знания.

Контроль и оценка этих дидактических единиц осуществляются с использованием следующих форм и методов:

- контрольные работы по темам МДК;

- тестирование;

- индивидуальное зачетное задание;

- экспертная оценка на практических занятиях;

- дифференцированный зачет;

- дифференцированный зачет по учебной практике

- дифференцированный зачет по производственной практике и предоставление отчета.

Оценка освоения МДК предусматривает использование сочетания накопительной системы оценивания и проведения дифференцированного зачета по МДК.

## **2.2. Перечень заданий для оценки освоения МДК 02.01 «УСТАНОВКА и обслуживание программного обеспечения персональных компьютеров, серверов, периферийных устройств и оборудования»**

При реализации основной профессиональной образовательной программы подготовки квалифицированных рабочих, служащих ФГОС СПО по профессии 09.01.01 «Наладчик аппаратного и программного обеспечения» предусматривается итоговый контроль по освоению междисциплинарного курса, который согласно требованиям Федеральных государственных образовательных стандартов начального и среднего профессионального образования (ФГОС НПО/СПО) проводится в рамках промежуточной аттестации.

Дифференцированный зачёт по МДК 02.01 «Установка и обслуживание программного обеспечения персональных компьютеров, серверов, периферийных устройств и оборудования» в образовательных учреждениях при реализации основной профессиональной образовательной программы подготовки квалифицированных рабочих, служащих ФГОС СПО по профессии 230103.04 «Наладчик аппаратного и программного обеспечения» является обязательным.

На выполнение зачётной работы по МДК 02.01 «УСТАНОВКА и обслуживание программного обеспечения персональных компьютеров, серверов, периферийных устройств и оборудования» дается 45 минут.

1. Дифференцированный зачёт проводится письменно с использованием материалов в виде набора контрольных заданий;

2. Выбор вида материалов дифференцированного зачёта осуществляется преподавателем и согласовывается в установленном порядке с руководством образовательного учреждения;

3. Содержание материалов дифференцированного зачёта должно отвечать требованиям к уровню подготовки выпускников, предусмотренным стандартом образования по соответствующей дисциплине;

4. Материалы дифференцированного зачёта дополняются критериями оценки;

5. Содержание материалов дифференцированного зачёта и критерии оценки разрабатываются преподавателем, согласовываются с методической комиссией преподавателей специальных дисциплин и мастеров производственного обучения и утверждаются в установленном порядке;

6. Материалы дифференцированного зачёта формируются из 3-х вариантов, состоящих из двух частей: обязательной, включающей задания базового уровня, правильное выполнение которых достаточно для получения оценок «3» или «4» (часть 1 - задания с выбором ответа (уровень А), часть 2 - задание с формулировкой ответа (уровень В), и дополнительной части, выполнение которых позволяет повысить оценку до «5» (часть  $3$  – компетентностноориентированная практическая работа (уровень С).

## ВАРИАНТ 1.

## УРОВЕНЬ А. Выбрать правильный ответ.

А1: Драйвер — это:

Выберите один из вариантов ответа:

- устройство компьютера  $1_{\cdot}$
- $2^{\circ}$ компьютерный вирус
- $3.$ программа, обеспечивающая работу устройства компьютера
- $\overline{4}$ . антивирусная программа
- А2: При выключении компьютера вся информация теряется

Выберите один из вариантов ответа:

- $1_{\cdot}$ на гибком лиске
- $2.$ на жестком диске
- $3<sub>1</sub>$ на CD-ROM диске
- $\overline{4}$ . в оперативной памяти

АЗ: Программа может управлять работой компьютера, если она находится: Выберите один из вариантов ответа:

- на гибком лиске  $1_{-}$
- 2. на жестком диске
- $\mathfrak{Z}$ . на CD-ROM диске
- 4. в оперативной памяти
- А4: Процессор обрабатывает информацию, представленную:

Выберите один из вариантов ответа:

- 1. в десятичной системе счисления
- 2. на языке программирования высокого уровня
- 3. на алгоритмическом языке
- 4. на машинном языке (в двоичном коде)

А5: Операционная система — это:

*Выберите один из вариантов ответа:*

1. программа, обеспечивающая управление базами данных

2. антивирусная программа

3.программа, управляющая работой компьютера

4. система программирования

**А6**: Процесс загрузки операционной системы представляет собой:

*Выберите один из вариантов ответа:*

1. копирование файлов операционной системы с гибкого диска на жесткий диск

2. копирование файлов операционной системы с CD- диска на жесткий диск

3. последовательную загрузку файлов операционной системы в

оперативную память

4. копирование содержимого оперативной памяти на жесткий диск

**А7:** Системный диск необходим для:

*Выберите один из вариантов ответа:*

- 1. загрузки операционной системы
- 2. хранения важных файлов
- 3. систематизации файлов
- 4. лечения компьютера от вирусов

**А8:** В логический раздел диска одновременно может быть установлено: *Выберите один из вариантов ответа:*

- 1. несколько различных операционных систем
- 2. несколько копий одной операционной системы
- 3. только одна операционная система
- 4. фрагменты различных операционных систем

**А9:** Файл– это …

*Выберите один из вариантов ответа:*

- 1. единица измерения количества информации
- 2. программа или данные на диске, имеющие имя
- 3. программа в оперативной памяти
- 4. текст, распечатанный на принтере
- **А10:** При полном форматировании гибкого диска:

*Выберите один из вариантов ответа:*

- 1. стираются все данные
- 2. производится только очистка каталога диска
- 3. диск становится системным
- 4. производится дефрагментация размещения файлов на диске

**А11:** Разные файлы могут иметь одинаковые имена, если они:

*Выберите один из вариантов ответа:*

- 1. имеют разные объемы
- 2. созданы в различные дни
- 3. созданы в различное время суток
- 4. хранятся в разных папках

**А12:** Информационный объем файла на гибком диске не может быть меньше, чем:

Выберите один из вариантов ответа:

- размер сектора диска  $\mathbf{1}$ .
- $\overline{2}$ .  $16nT$
- $3.$ 1 байт
- $\mathbf{4}$ 1 Кбайт

А13: Отличительной особенностью компьютерных вирусов от других вредоносных программ является:

Выберите один из вариантов ответа:

- проникновение на компьютер по компьютерным сетям 1.
- 2. способность к размножению (самокопированию)
- $\overline{3}$ . воровство информации
- $\mathbf{4}$ . сетевые атаки

А14: Группа компьютеров, расположенная на небольшом удалении друг от друга, соединенная между собой при помощи специальной аппаратуры, обеспечивающая обмен данными между любыми компьютерами данной группы называется...

Выберите один из 4 вариантов ответа:

 $1)$  сетью

 $2)$  JIBC

3) Прайс

4) набор ПК

А15: К какому классу программ относится графический редактор Выберите один из вариантов ответа:

1. системному

2. системам программирования

3. прикладному профессиональному

4. прикладному

А16: Что входит в системное ПО

Выберите несколько из вариантов ответа:

- 1. Утилиты
- 2. Базы данных
- 3. Табличные процессоры
- 4. Драйверы

5. Графические редакторы

6. Операционные системы

А17: Для подключения к Интернету домашнего настольного компьютера целесообразно использовать:

Выберите один из вариантов ответа:

1. спутниковый канал

2. ADSL

3. GPRS

4. ОПТОВОЛОКНО

А18: При подключении к Интернету любой компьютер обязательно получает:

Выберите один из вариантов ответа:

1. доменное имя

2.  $\mathbb{P}\text{-}$  адрес

3. доменное имя и IP- адрес

4. IP- адрес и доменное имя

А19: Как правильно записывается IP- адрес компьютера в Интернете? Выберите один из вариантов ответа:

1.83.237.199.60

2.8323719960

3.83.237.199

4.237.199.60

А20: Согласны Вы с утверждением, что «Правильно подобранные драйвера приводят к тому, что производительность компьютера увеличивается»?

Выберите один из вариантов ответа:

 $1. \text{ Ia}$ 

 $2.$  Her

УРОВЕНЬ В. Сформулировать определение, вставляя пропущенные слова.

В1. .................- программы, которые либо расширяют и дополняют соответствующие возможности операционной системы, либо решают самостоятельные задачи.

**В2**. Интерфейс – это ............

ВЗ. Операционная система - это комплекс взаимосвязанных программ, который служит для организации диалога ...... с компьютером, управляет распределением и ......... компьютерных ресурсов, руководит работой ......... средств.

В4. Выделение элемента или объекта на экране монитора выполняется с помощью ...... щелчка левой кнопки мыши.

В5. Программное обеспечение - это совокупность программ, хранящихся в

 $\cdots$ 

## УРОВЕНЬ С.

С1. Цветовая модель RGB. Опишите принцип формирования цветовой модели.

С2. Определить топологию сети.

Описать принцип действия.

Перечислить достоинства и недостатки.

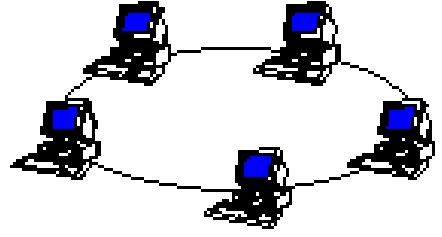

## ВАРИАНТ 2.

## УРОВЕНЬ А. Выбрать правильный ответ.

A1.  $BIOS - 3TO$ 

Выберите один из вариантов ответа:

1. программа - драйвер

2. программа - утилита

3. программа, выполняющая тестирование компьютерной системы после включения компьютера

А2. Процесс коммуникации между пользователем и компьютером называют Выберите один из вариантов ответа:

1. активизацией программой

2. интерактивным режимом

3. пользовательским интерфейсом

АЗ. Какая из служб сети Интернет позволяет взаимодействовать с удаленным пользователем в реальном времени?

Выберите один из вариантов ответа:

 $1.$   $\phi$ opym

2. чат

3. электронная почта

А4. Укажите файл, отвечающий за запуск установки программы: Выберите несколько вариантов ответа:

1. setup.exe

2. install.exe

3. distr.exe

А5. HARDWARE - это

Выберите один из вариантов ответа:

1. аппаратное обеспечение компьютера

2. программное обеспечение компьютера

3. дистрибутив программ

А6. Согласны Вы с утверждением, что « Правильно подобранные драйвера приводят к тому, что производительность компьютера увеличивается»?

Выберите один из вариантов ответа:

 $1. \,\mathrm{I}$ a

 $2.$  Her

А7. Электронная почта (e-mail) позволяет передавать:

Выберите один из вариантов ответа:

1. сообщения и приложенные файлы;

2. исключительно текстовые сообщения:

3. исполняемые программы;

4. www-страницы;

5. исключительно базы данных

А8. Программа $-$ это...

Выберите один из вариантов ответа:

1. система правил, описывающая последовательность действий, которые необходимо выполнить для решения задачи;

2. указание на выполнение действий из заданного набора;

3. последовательность команд, реализующая алгоритм решения задачи

А9. Программное обеспечение (ПО) – это:

Выберите один из вариантов ответа:

1. совокупность программ, позволяющих организовать решение задач на компьютере

2. возможность обновления программ за счет бюджетных средств

3. список имеющихся в кабинете программ

А10. Укажите операционные системы:

Выберите несколько вариантов ответа:

1. DOS, Windows, Unix

2. Word, Excel, Power Point

3. Linix. Mac

А11. Сервисные (обслуживающие) программы:

Выберите один из вариантов ответа:

1. программы по обработке текстовой информации

2. программы обслуживающих организаций по ведению делопроизводства

3. системные оболочки, утилиты, драйвера устройств, антивирусные и сетевые программы

А12. Драйвер - это ...

Выберите один из вариантов ответа:

1. устройство компьютера

2. программа, обеспечивающая работу устройства компьютера

3. вирус

4. антивирусная программа

А13. Операционные системы представляют собой программные продукты, входящие в состав:

Выберите один из вариантов ответа:

1. прикладного программного обеспечения;

2. системного программного обеспечения;

3. системы управления базами данных;

4. систем программирования;

5. уникального программного обеспечения

 $A14.$ Компьютер, котором WWW. на работает сервер-программа называется:

Выберите один из вариантов ответа:

1. Web-страницей

2. Web-сервером

3. Web-сайтом

4. Web-браузером

А15: В логический раздел диска одновременно может быть установлено: Выберите один из вариантов ответа:

1. несколько различных операционных систем

2. несколько копий одной операционной системы

 $3<sub>1</sub>$ только одна операционная система

 $\overline{4}$ . фрагменты различных операционных систем

А16. Web-сайт - это:

Выберите один из вариантов ответа:

1. совокупность взаимосвязанных страниц, принадлежащих какому-то одному лицу или организации

2. сеть документов, связанных между собой гиперссылками

3. компьютер, на котором работает сервер-программа WWW

4. отдельный файл, имя которого имеет расширение .htm или .html

**А17.** Доставку каждого отдельного пакета до места назначения выполняет протокол:

*Выберите один из вариантов ответа:*

1. TCP

2. IP

3. HTTP

4. WWW

**А18.** В URL-адресе Web-страницы http://www.mipkro.ru/index.htm имя сервера - это:

*Выберите один из вариантов ответа:*

1. http

2. www.mipkro.ru

3. index.htm

4. http://www.mipkro.ru/index.htm

**А19.** Обработка гиперссылок, поиск и передача документов клиенту – это назначение протокола:

1. TCP

2. IP

3. HTTP

4. WWW

**А20.** При подключении к Интернету любой компьютер обязательно

получает:

*Выберите один из вариантов ответа:*

1. доменное имя

2. IP- адрес

3. доменное имя и IP- адрес

4. IP- адрес и доменное имя

## **УРОВЕНЬ В. Сформулировать определение, вставляя пропущенные слова.**

**В1**. Прикладное программное обеспечение – это совокупность программ, посредством которых решаются ………. задачи, не прибегая к системам программирования.

**В2**. Представление символов одного алфавита символами другого называется ……

**В3**. В настоящее время в локальных вычислительных сетях для формирования баз данных применяют два типа архитектуры: …….. – сервер и  $\ldots \ldots \ldots$  - сервер.

**В4**. Операционная система LINUS разработана финским программистом ………………

**В5**. Топология – это ………… сети, способ соединения элементов ………. друг с другом.

**УРОВЕНЬ С.**

**С1.** Операционные системы для ПК различаются по нескольким

параметрам. Перечислите и охарактеризуйте эти параметры.

С2. Определить топологию сети.

Описать принцип действия.

Перечислить достоинства и недостатки.

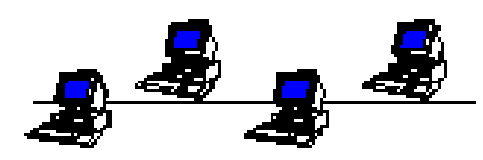

## ВАРИАНТЗ.

## УРОВЕНЬ А. Выбрать правильный ответ.

**А1.** Программное обеспечение (ПО) – это:

Выберите один из вариантов ответа:

1. совокупность программ, позволяющих организовать решение задач на компьютере

2. возможность обновления программ за счет бюджетных средств

3. список имеющихся в кабинете программ

А2. При подключении к Интернету любой компьютер обязательно получает:

Выберите один из вариантов ответа:

1. доменное имя

2. ГР-адрес

3. доменное имя и IP- адрес

4. IP- адрес и доменное имя

A3. В URL-адресе Web-страницы http://www.mipkro.ru/index.htm имя сервера - это:

Выберите один из вариантов ответа:

1. http

2. www.mipkro.ru

3. index.htm

4. http://www.mipkro.ru/index.htm

А4: Драйвер - это:

Выберите один из вариантов ответа:

- устройство компьютера 1.
- 2. компьютерный вирус
- $\mathcal{Z}_{\mathcal{L}}$ программа, обеспечивающая работу устройства компьютера
- $\overline{4}$ . антивирусная программа
- А5: При выключении компьютера вся информация теряется Выберите один из вариантов ответа:
- на гибком лиске  $1<sup>1</sup>$
- $2<sub>1</sub>$ на жестком диске
- $3<sub>1</sub>$ на CD-ROM диске
- 4. в оперативной памяти

А6: Программа может управлять работой компьютера, если она находится: Выберите один из вариантов ответа:

 $1<sub>1</sub>$ на гибком лиске

- 2. на жестком диске
- 3. на CD-ROM диске
- 4. в оперативной памяти

**А7.** Операционные системы представляют собой программные продукты, входящие в состав:

*Выберите один из вариантов ответа:*

- 1. прикладного программного обеспечения;
- 2. системного программного обеспечения;
- 3. системы управления базами данных;

4. систем программирования;

5. уникального программного обеспечения

**А8.** Компьютер, на котором работает сервер-программа WWW, называется: *Выберите один из вариантов ответа:*

- 1. Web-страницей
- 2. Web-сервером
- 3. Web-сайтом
- 4. Web-браузером

**А9:** При полном форматировании гибкого диска: *Выберите один из вариантов ответа:*

- 1. стираются все данные
- 2. производится только очистка каталога диска
- 3. диск становится системным
- 4. производится дефрагментация размещения файлов на диске

**А10:** Разные файлы могут иметь одинаковые имена, если они: *Выберите один из вариантов ответа:*

- 1. имеют разные объемы
- 2. созданы в различные дни
- 3. созданы в различное время суток
- 4. хранятся в разных папках

**А11:** Информационный объем файла на гибком диске не может быть меньше, чем:

*Выберите один из вариантов ответа:*

- 1. размер сектора диска
- 2. 1 бит
- 3. 1 байт
- 4. 1 Кбайт

**А12.** Телеконференция — это:

*Выберите один из вариантов ответа:*

- 1. обмен письмами в глобальных сетях;
- 2. информационная система в гиперсвязях;
- 3. система обмена информацией между абонентами компьютерной сети;
- 4. служба приема и передачи файлов любого формата;
- 5. процесс создания, приема и передачи WEB-страниц.

**А13:** Как правильно записывается IP- адрес компьютера в Интернете?

*Выберите один из вариантов ответа:*

1. 83.237.199.60

2. 8323719960

3. 83.237.199

4. 237.199.60

**А14:** Согласны Вы с утверждением, что « Правильно подобранные драйвера приводят к тому, что производительность компьютера увеличивается»?

*Выберите один из вариантов ответа:*

1. Да

2. Нет

**А15.** Укажите операционные системы:

*Выберите несколько вариантов ответа:*

1. DOS, Windows, Unix

2. Word, Excel, Power Point

3. Linix, Mac

**А16.** Сервисные (обслуживающие) программы:

*Выберите один из вариантов ответа:*

1. программы по обработке текстовой информации

2. программы обслуживающих организаций по ведению делопроизводства

3. системные оболочки, утилиты, драйвера устройств, антивирусные и сетевые программы

**А17**: Процесс загрузки операционной системы представляет собой:

*Выберите один из вариантов ответа:*

1. копирование файлов операционной системы с гибкого диска на жесткий диск

2. копирование файлов операционной системы с CD- диска на жесткий диск

3. последовательную загрузку файлов операционной системы в оперативную память

4. копирование содержимого оперативной памяти на жесткий диск

**А18:** Системный диск необходим для:

*Выберите один из вариантов ответа:*

- 1. загрузки операционной системы
- 2. хранения важных файлов
- 3. систематизации файлов

4. лечения компьютера от вирусов

**А19:** В логический раздел диска одновременно может быть установлено:

*Выберите один из вариантов ответа:*

- 5. несколько различных операционных систем
- 6. несколько копий одной операционной системы
- 7. только одна операционная система
- 8. фрагменты различных операционных систем

**А20:** Файл– это …

*Выберите один из вариантов ответа:*

- 1. единица измерения количества информации
- 2. программа или данные на диске, имеющие имя

3. программа в оперативной памяти

4. текст, распечатанный на принтере

**УРОВЕНЬ В. Сформулировать определение, вставляя пропущенные слова.**

**В1**. Представление символов одного алфавита символами другого называется ……

**В2**. В настоящее время в локальных вычислительных сетях для формирования баз данных применяют два типа архитектуры: …….. – сервер и  $\ldots \ldots \ldots$  - сервер.

**В3. ………………….** – это программы для работы с символьной информацией.

**В4**. Выделение элемента или объекта на экране монитора выполняется с помощью …… щелчка левой кнопки мыши.

**В5.** Программное обеспечение – это совокупность программ, хранящихся в ……

## **УРОВЕНЬ С.**

**С1.** Кабель – основной канал связи – физическая среда передачи информации. В локальных сетях используются несколько видов кабелей. Перечислите их, дайте краткую характеристику.

**С2.** Определить топологию сети.

Описать принцип действия.

Перечислить достоинства и недостатки.

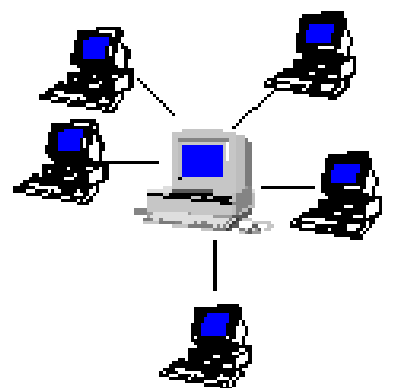

## **IV. Контрольно-оценочные материалы для экзамена (квалификационного)**

## **ПМ.02 «Установка и обслуживание программного обеспечения персональных компьютеров, серверов, периферийных устройств и оборудования»**

## **ПАСПОРТ**

### **Состав:**

1. Пояснительная записка

2. Задание для экзаменующегося

3. Пакет экзаменатора

## **Назначение:**

КОМ предназначен для контроля и оценки результатов освоения профессионального модуля

«Установка и обслуживание программного обеспечения персональных компьютеров, серверов, периферийных устройств и оборудования» программы подготовки квалифицированных рабочих, служащих ФГОС СПО по профессии 230103.04 Наладчик аппаратного и программного обеспечения

## **Оценочные средства**

Вид профессиональной деятельности – установка и обслуживание программного обеспечения персональных компьютеров, серверов.

Сертифицируемые профессиональные компетенции:

ПК 2.1. Устанавливать операционные системы на персональных компьютерах и серверах, а также производить настройку интерфейса пользователя.

ПК 2.2. Администрировать операционные системы персональных компьютеров и серверов.

ПК 2.3. Устанавливать и настраивать работу периферийных устройств и оборудования.

ПК 2.4. Устанавливать и настраивать прикладное программное обеспечение персональных компьютеров и серверов.

ПК 2.5. Диагностировать работоспособность, устранять неполадки и сбои операционной системы и прикладного программного обеспечения.

Требования к деятельности обучающегося по профессиональным компетенциям:

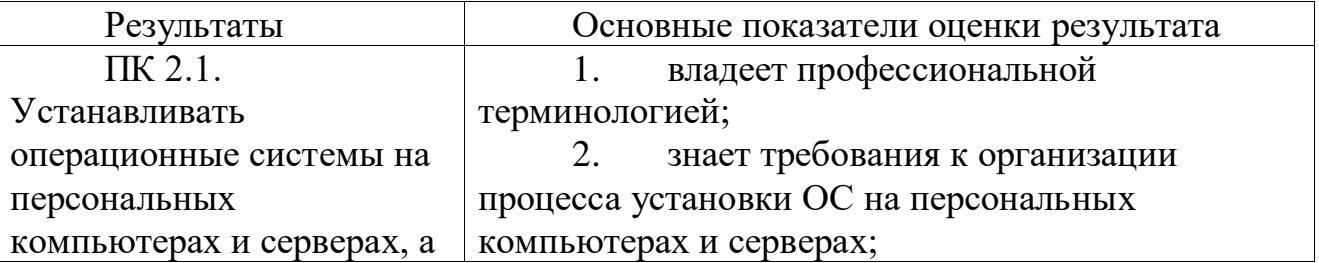

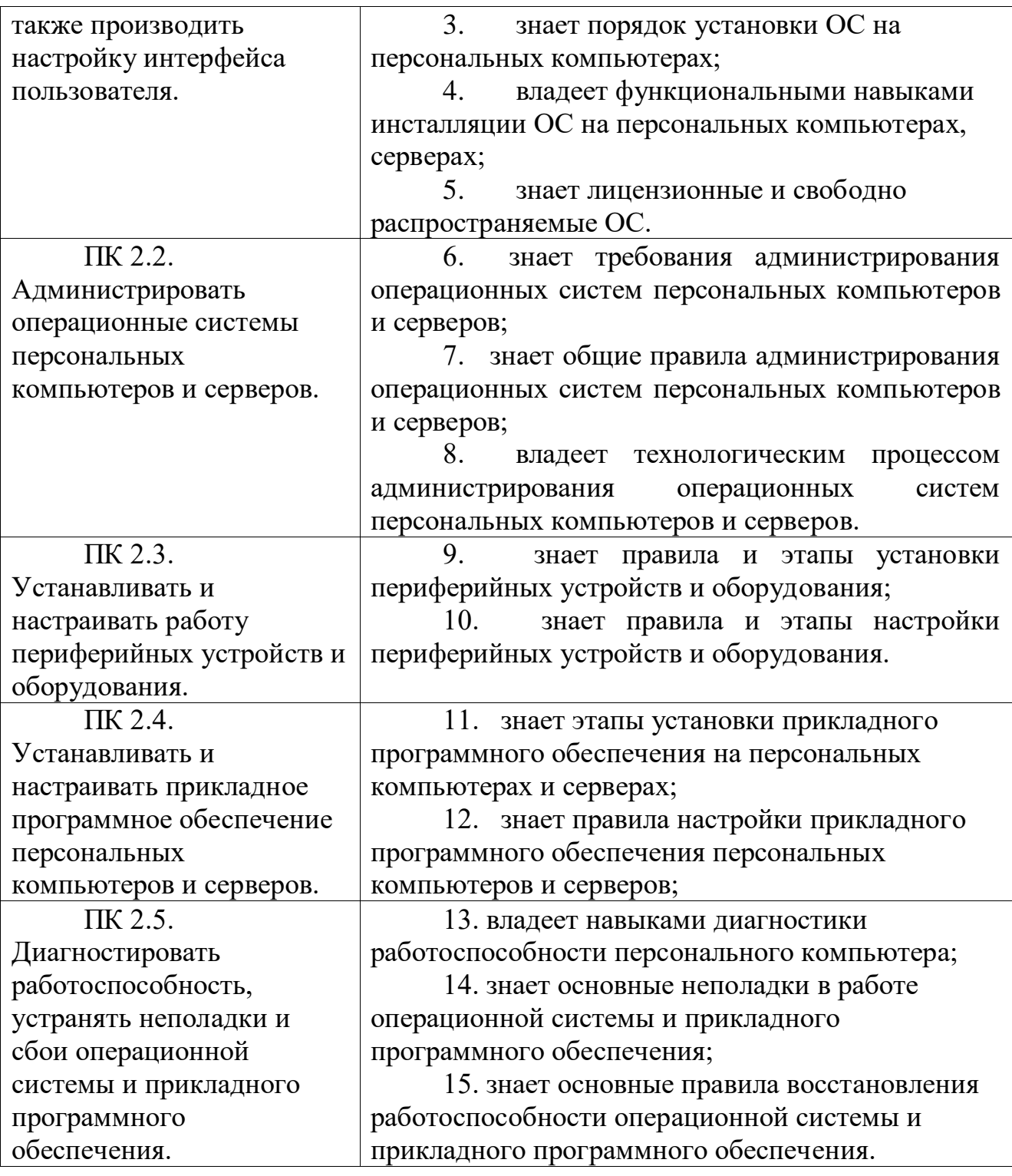

Формы оценки:

Оценка процесса практической деятельности наладчика аппаратного и программного обеспечения на рабочем месте.

Методы оценки:

 $1,2,3,4,5,6,7,8,9,10,11,12,13,14,15$  - структурированное (формализованное) наблюдение, сравнение с эталоном.

Требования к процедуре оценки

Экзамен проводится по подгруппам в количестве 12 человек.

Количество вариантов каждого задания/пакетов заданий для экзаменующегося: 1

Оборудование: ПК (рабочие места по количеству обучающихся), принтер, сканер.

Допуски к дополнительным инструкциям и справочным материалам: запрещен

Требования к кадровому обеспечению оценки:

Оценщик (эксперт): преподаватель, имеющий высшее профессиональное образование, соответствующее профилю данного модуля.

Ассистент (организатор): мастер производственного обучения, имеющий профессиональное образование соответствующего профиля.

## **Задание для экзаменующегося. Вариант 1.**

Коды проверяемых профессиональных и общих компетенций: ПК1, ПК2, ПК3, ПК4, ПК5, ОК1, ОК2, ОК3, ОК4, ОК5

Инструкция.

## **Внимательно прочитайте задание.**

Вы можете воспользоваться: Вариант задания, персональный компьютер, Microsoft Windows X7, Microsoft Office 2016. Время выполнения задания – 40 минут

# **Задание:** Настройка ОС Windows 7. **Место проведения** ГБПОУ КК «КМТ» г.Краснодар **Техническое оснащение:** Вариант задания, персональный

компьютер, Microsoft Windows 7, Microsoft Office 2016.

Задание:

- $\Rightarrow$  Изменить тему рабочего стола ОС Windows 7 на «Классическая»;
- $\Rightarrow$  Изменить фон рабочего стола ОС Windows 7 на «Лазурь»;
- $\Rightarrow$  Изменить оформление рабочего стола ОС Windows 7:
- 1. Стиль окон и кнопок «Классический стиль»;
- 2. Цветовая схема «Баклажан»;
- 3. Размер шрифта «Обычный»;
- 4. Установить эффект для меню и всплывающих подсказок

«Затемнение»;

- 5. Показывать тень под меню.
- $\Rightarrow$  Изменить заставку рабочего стола ОС Windows 7 на «Вечный двигатель» с интервалом 1 мин;
	- $\Rightarrow$  Изменить настройки монитора: выбрать разрешение 1152x864;
	- $\Rightarrow$  Изменить текущую дату и время на следующие значения:
	- дата 12.12.2020, время -12 ч.12 мин.
	- ⇒ Изменить язык и регион на «Шведский»;

 $\Rightarrow$  Скриншоты результатов выполнения задания сохранить в программе Microsoft Office Word 2016 под именем «Вариант1»

Инструмент проверки.

Бланк наблюдения, сравнение с эталоном:

Критерии оценки:

- 0 б не выполнено
- 2 б выполнено с существенными замечаниями
- 3 б выполнено с незначительными замечаниями
- 5 б выполнено без замечаний

Максимальное количество баллов: 50 баллов.

Прекращение процедуры оценивания проводится при грубом нарушении правил техники безопасности при работе за персональным компьютером.

Условия сертификации: положительное заключение по освоению ВПД дается при условии, если набрано 25 и более баллов.

## **Задание для экзаменующегося. Вариант 2.**

Коды проверяемых профессиональных и общих компетенций: ПК1, ПК2,ПК3, ПК4, ПК5, ОК1, ОК2, ОК3, ОК4, ОК5

Инструкция.

## **Внимательно прочитайте задание.**

Вы можете воспользоваться: Вариант задания, персональный компьютер, Microsoft Windows XP, Microsoft Office 2003. Время выполнения задания – 40 минут

# **Задание:** Исследование и оптимизация жесткого диска. **Место проведения** ГБПОУ КК «КМТ» г.Краснодар **Техническое оснащение:** Вариант задания, персональный

компьютер, Microsoft Windows XP, Microsoft Office 2003.

Задание:

 $\Rightarrow$  На рабочем столе создать папку «Мои документы»;

 $\Rightarrow$  В папке Мои документы создать документ Microsoft Office Word 2003;

 $\Rightarrow$  Создайте таблицу в Microsoft Office Word 2003 по предложенному

образцу:

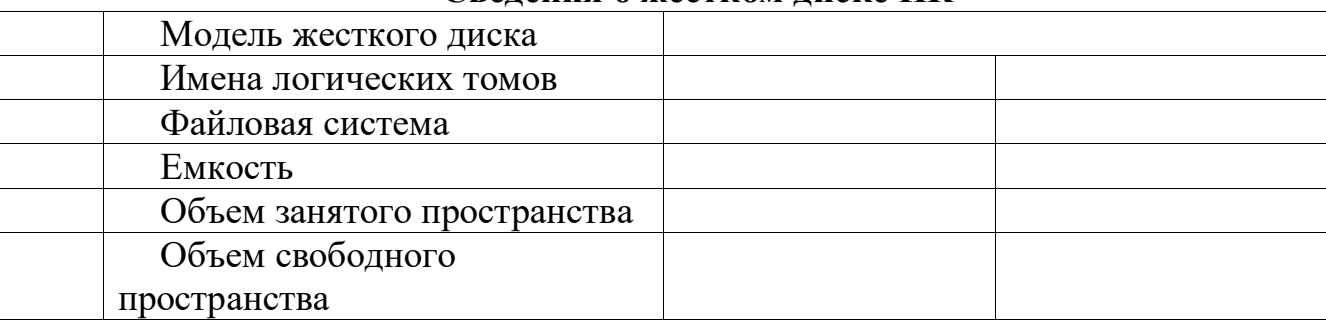

## **Сведения о жестком диске ПК**

 $\Rightarrow$  Результаты исследования жесткого диска внести в таблицу;

 $\Rightarrow$  Выполнить дефрагментацию диска С;

Выполнить скриншот дефрагментации;

 $\Rightarrow$  Скриншот дефрагментации жесткого диска сохранить в программе Microsoft Office Word 2003 под именем «Вариант2»

Инструмент проверки.

Бланк наблюдения, сравнение с эталоном.

Критерии оценки:

0 б - не выполнено

2 б – выполнено с существенными замечаниями

3 б – выполнено с незначительными замечаниями

5 б – выполнено без замечаний

Максимальное количество баллов: 50 баллов.

Прекращение процедуры оценивания проводится при грубом нарушении правил техники безопасности при работе за персональным компьютером.

Условия сертификации: положительное заключение по освоению ВПД дается при условии, если набрано 25 и более баллов.

## **Задание для экзаменующегося. Вариант 3.**

Коды проверяемых профессиональных и общих компетенций: ПК1, ПК2,ПК3, ПК4, ПК5, ОК1, ОК2, ОК3, ОК4, ОК5

Инструкция.

### **Внимательно прочитайте задание.**

Вы можете воспользоваться: Вариант задания, персональный компьютер, Microsoft Windows 7, Microsoft Office 2016.

Время выполнения задания – 40 минут

**Задание:** Изменение учетной записи пользователя. **Место проведения** ГБПОУ КК «КМТ» г.Краснодар **Техническое оснащение:** Вариант задания, персональный компьютер, Microsoft Windows 7, Microsoft Office 2016.

Задание:

- $\Rightarrow$  На рабочем столе создать папку «Мои документы»;
- $\Rightarrow$  В папке Мои документы создать документ Microsoft Office Word 2016;
- $\Rightarrow$  Создать пароль для учетной записи.
- $\Rightarrow$  Изменить изображение учетной записи.
- $\Rightarrow$  Выполнить скриншоты изменения учетной записи;
- $\Rightarrow$  Скриншоты изменения учетной записи сохранить в программе

Microsoft Office Word 2003 под именем «Вариант3»

Инструмент проверки.

Бланк наблюдения, сравнение с эталоном.

Критерии оценки:

0 б - не выполнено

## 2 б – выполнено с существенными замечаниями

3 б – выполнено с незначительными замечаниями

5 б – выполнено без замечаний

Максимальное количество баллов: 50 баллов.

Прекращение процедуры оценивания проводится при грубом нарушении правил техники безопасности при работе за персональным компьютером.

Условия сертификации: положительное заключение по освоению ВПД дается при условии, если набрано 25 и более баллов.

## **Условия и критерии оценивания для экспертов**

Обучающимся необходимо подготовить персональный компьютер к работе; осуществить настройку ОС Windows XP, сохранить результаты работы согласно инструкции к заданию.

### **Критерии оценки:**

0 б - не выполнено

2 б – выполнено с существенными замечаниями

3 б – выполнено с незначительными замечаниями

5 б – выполнено без замечаний

Максимальное количество баллов: 50 баллов.

## **Предусмотрено снижение баллов за следующие замечания:**

за несоблюдение правил техники безопасности при работе на ПК - 5

баллов

за небрежный внешний вид - 5 баллов

- не убрано рабочее место - 5 баллов

Итого: 15 баллов

### **Таблица перевода набранных баллов в оценки**

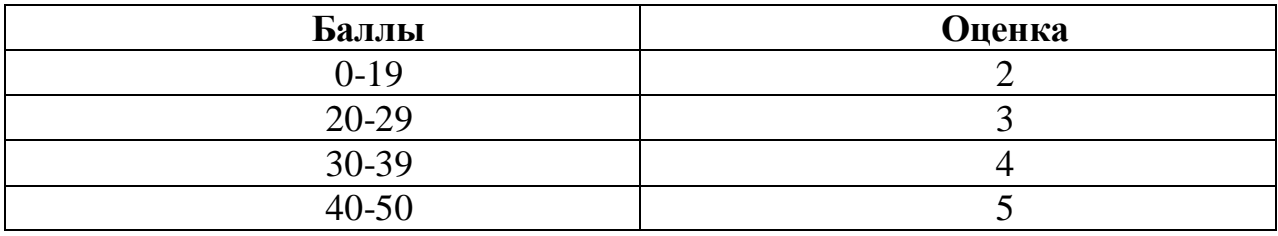

# Вариант 1

# Карта наблюдения эксперта

группа\_\_\_\_\_\_\_

Дата проведения\_\_\_\_\_\_\_\_\_\_\_\_\_\_\_\_\_

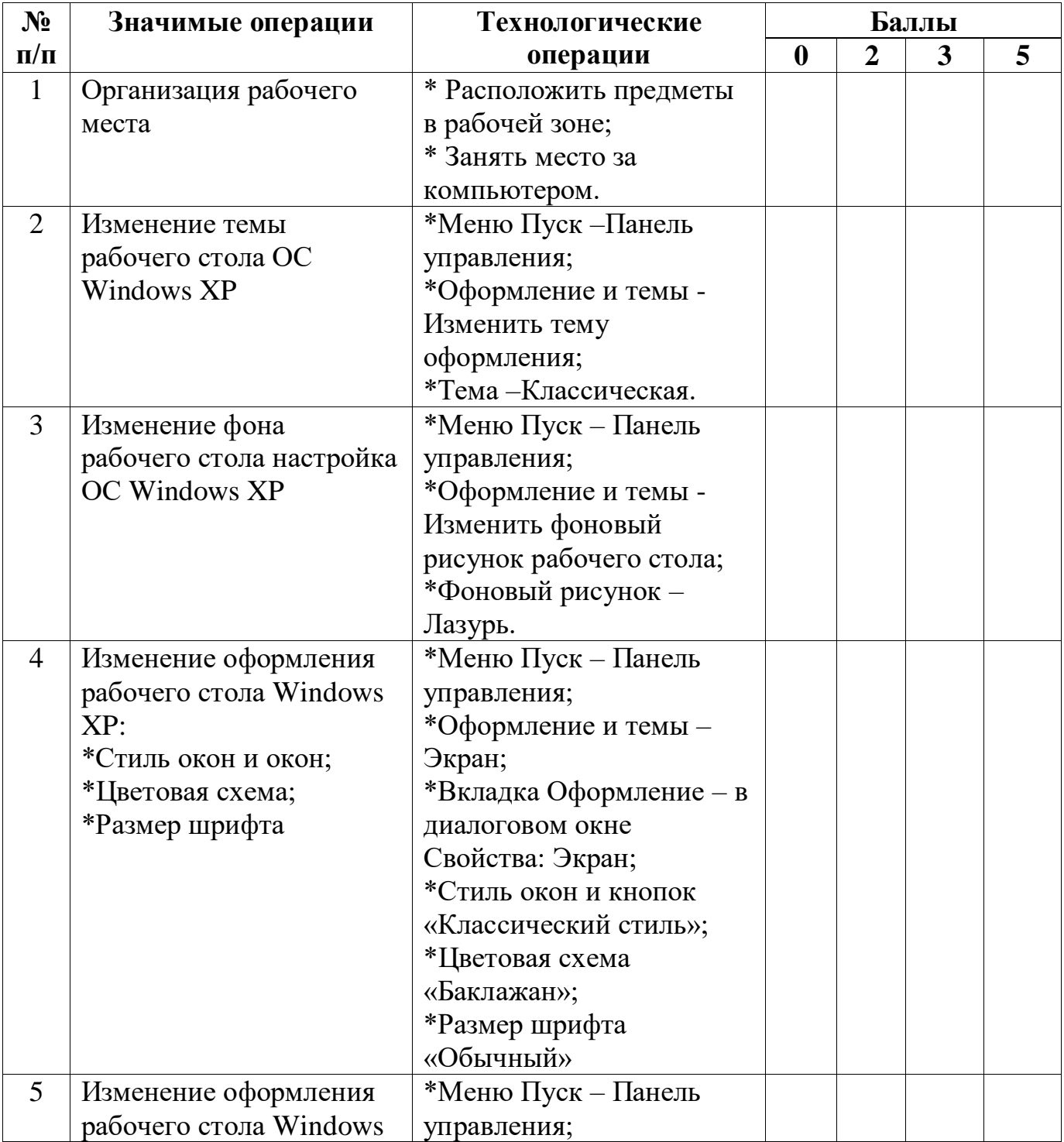

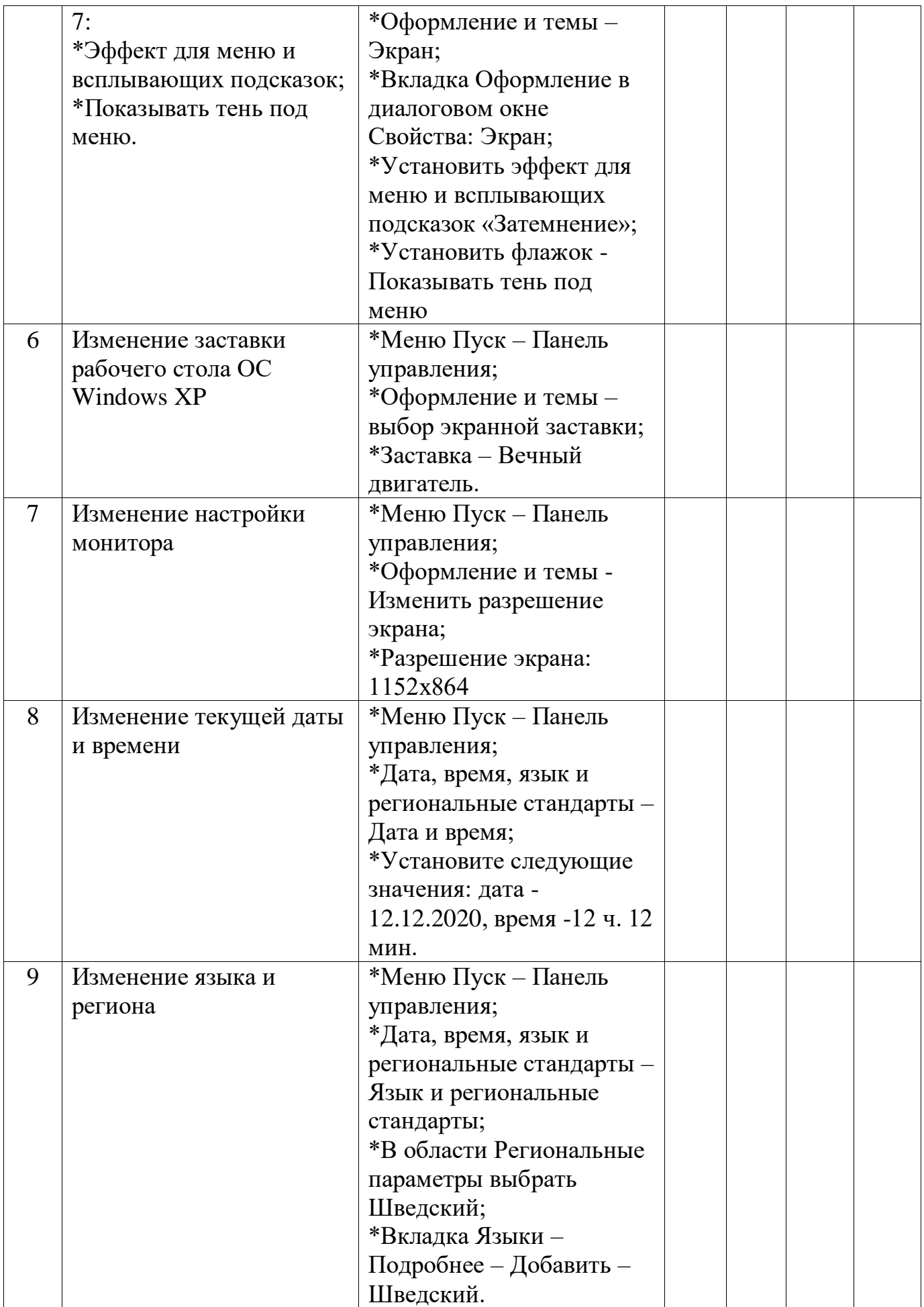

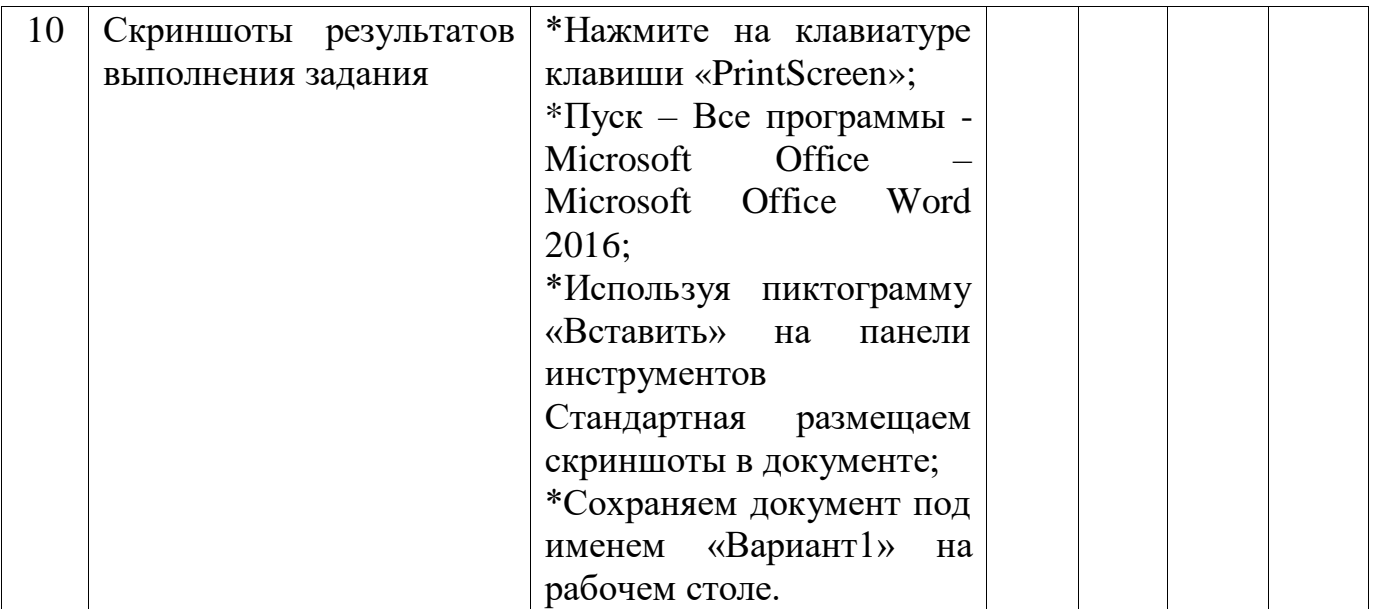

Количество снятых баллов за замечания - \_\_\_\_\_\_\_\_\_\_\_ Количество заработанных баллов - \_\_\_\_\_\_\_\_\_\_\_

### **Эталон выполнения задания Вариант 1**

**Пункт №2 Пункт№3**

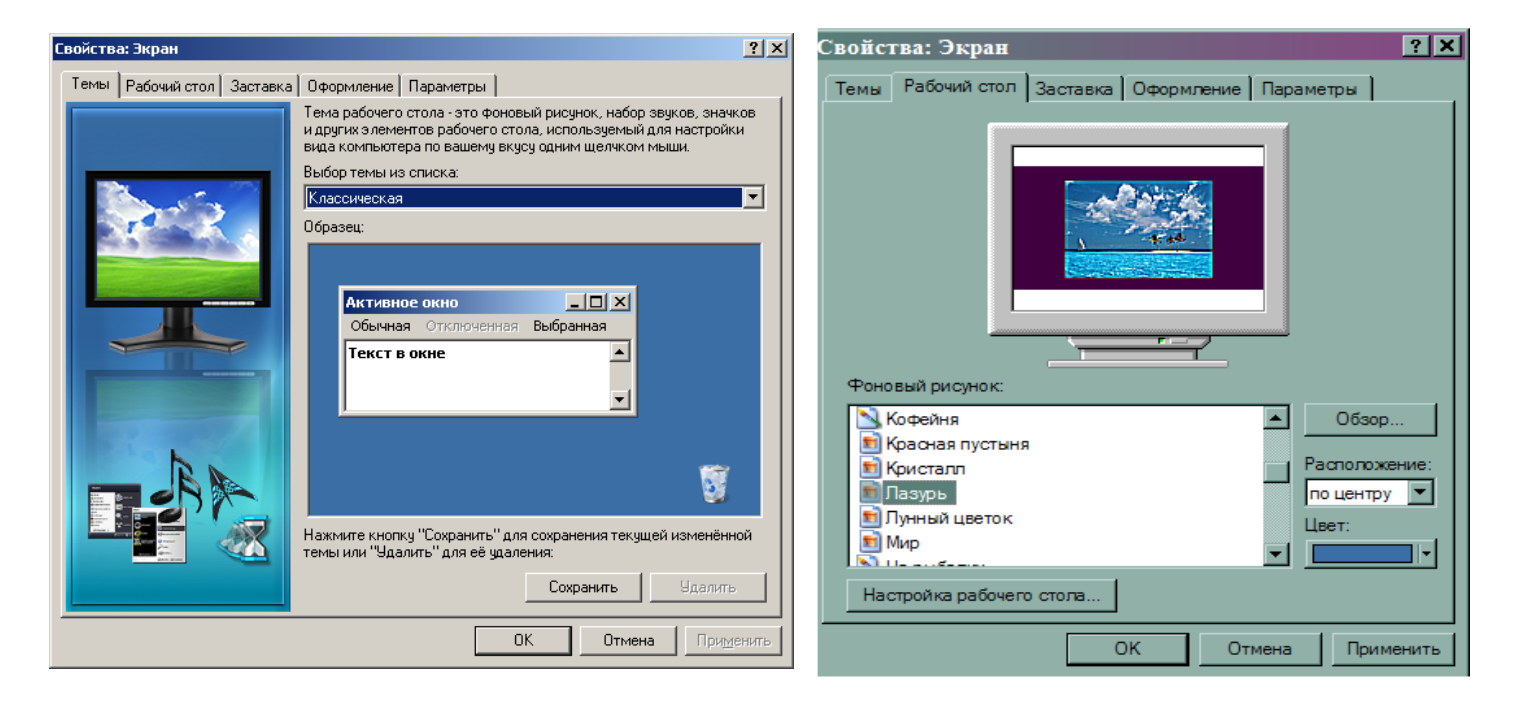

**Пункт №4 Пункт №5**

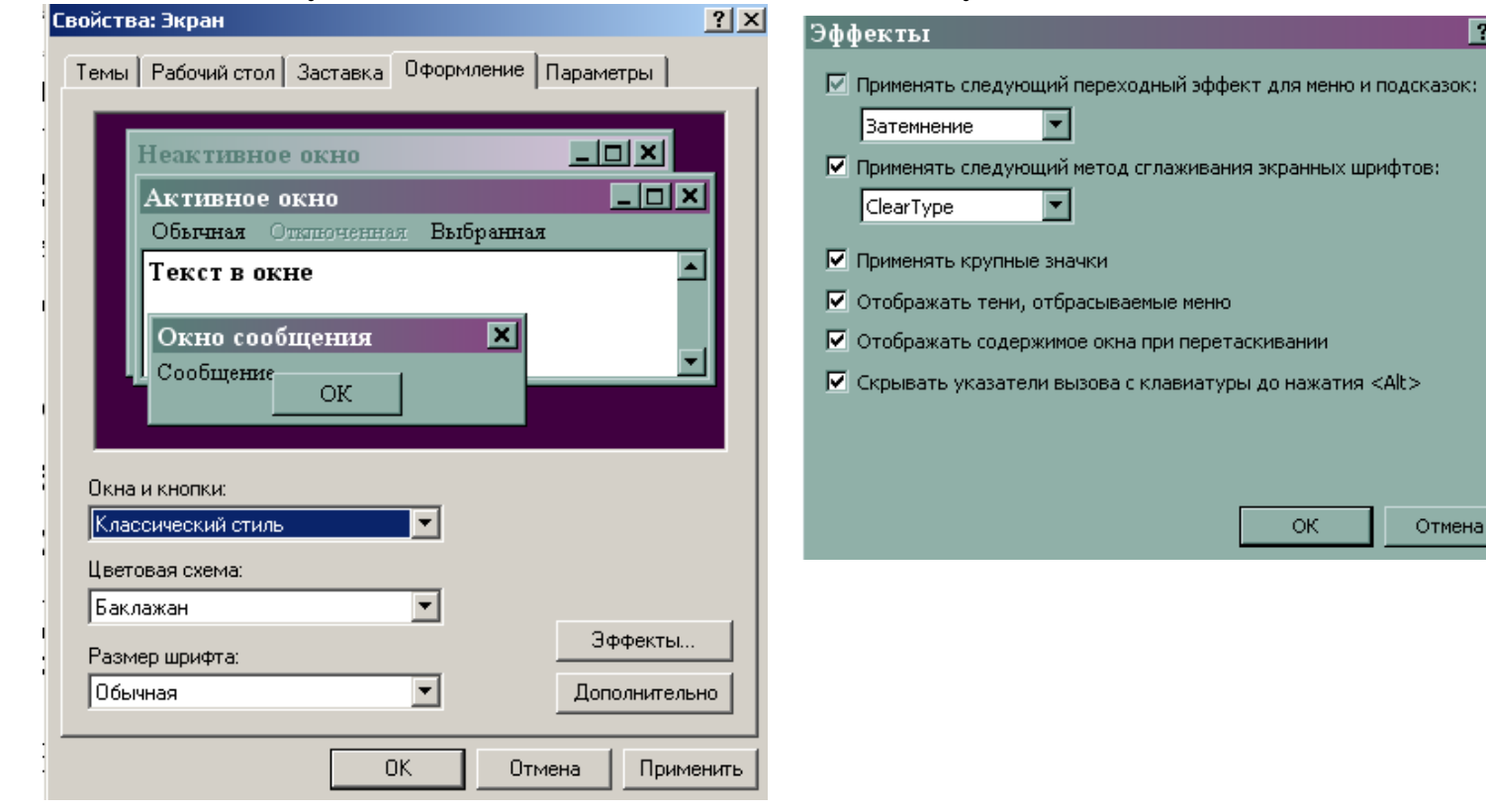

**ER** 

# **Пункт №6 Пункт №7**

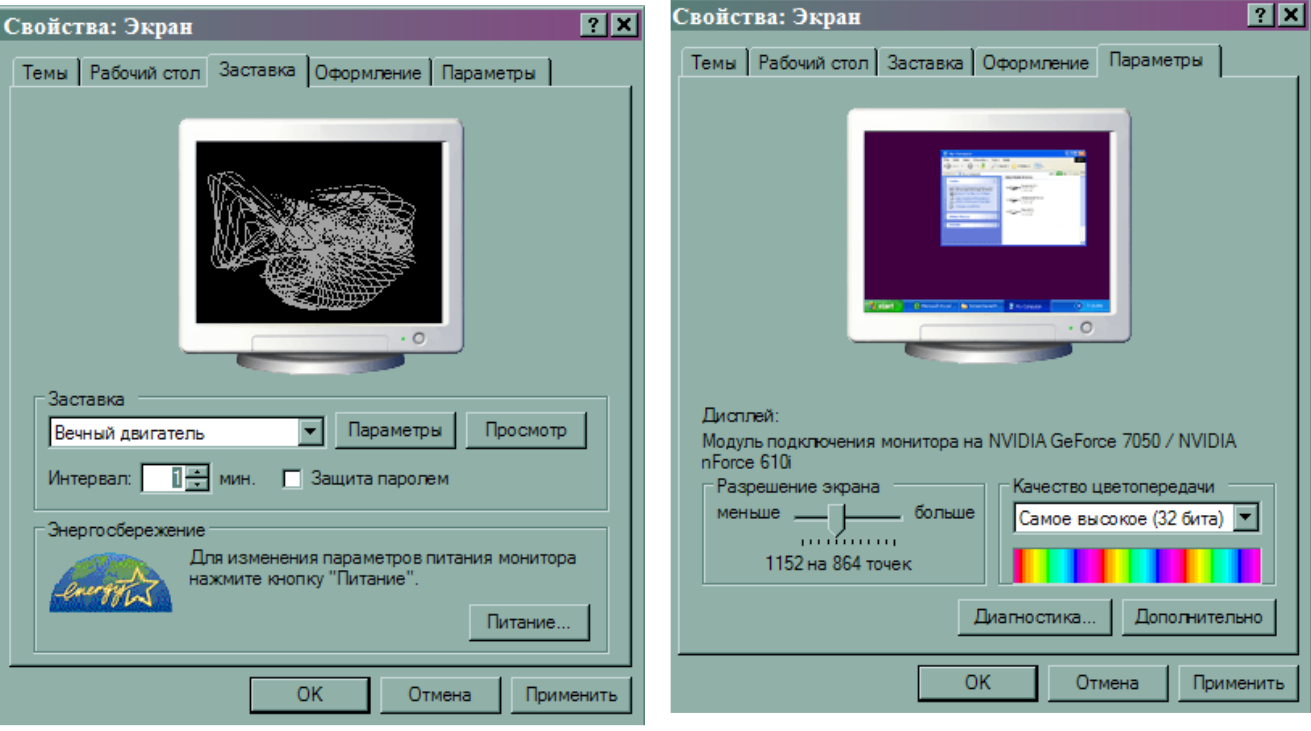

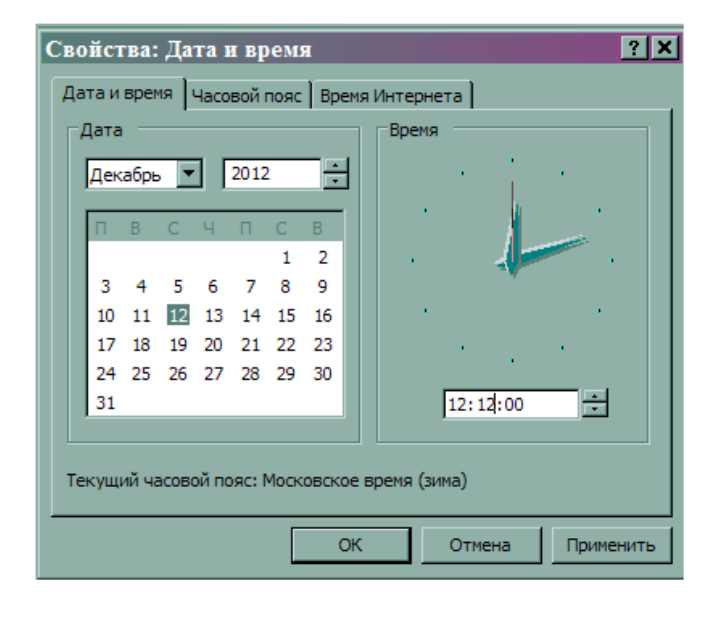

## **Пункт №8 Пункт №9**

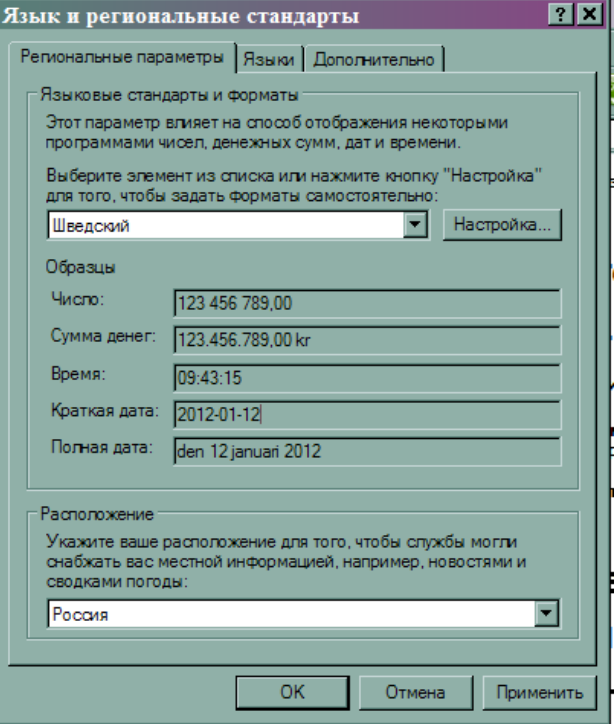

## **Пункт №10**

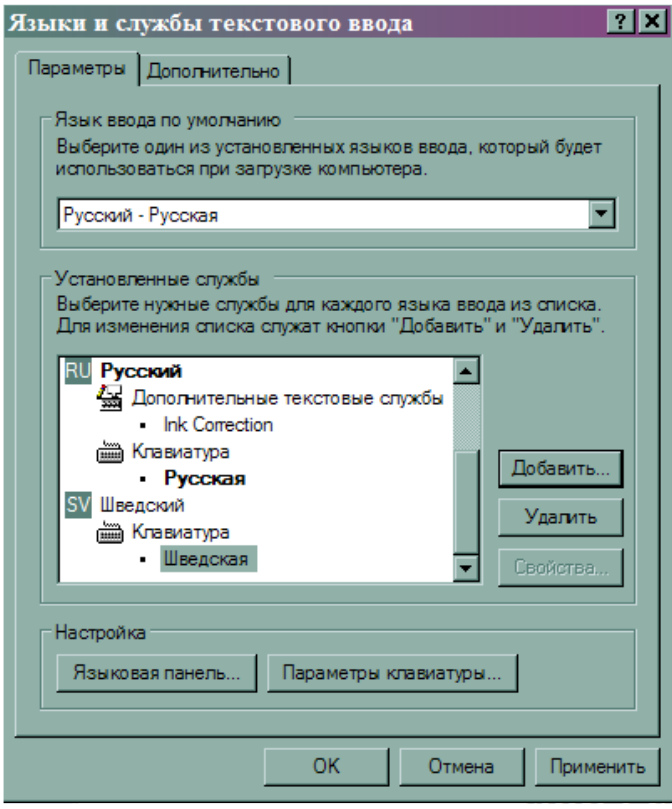

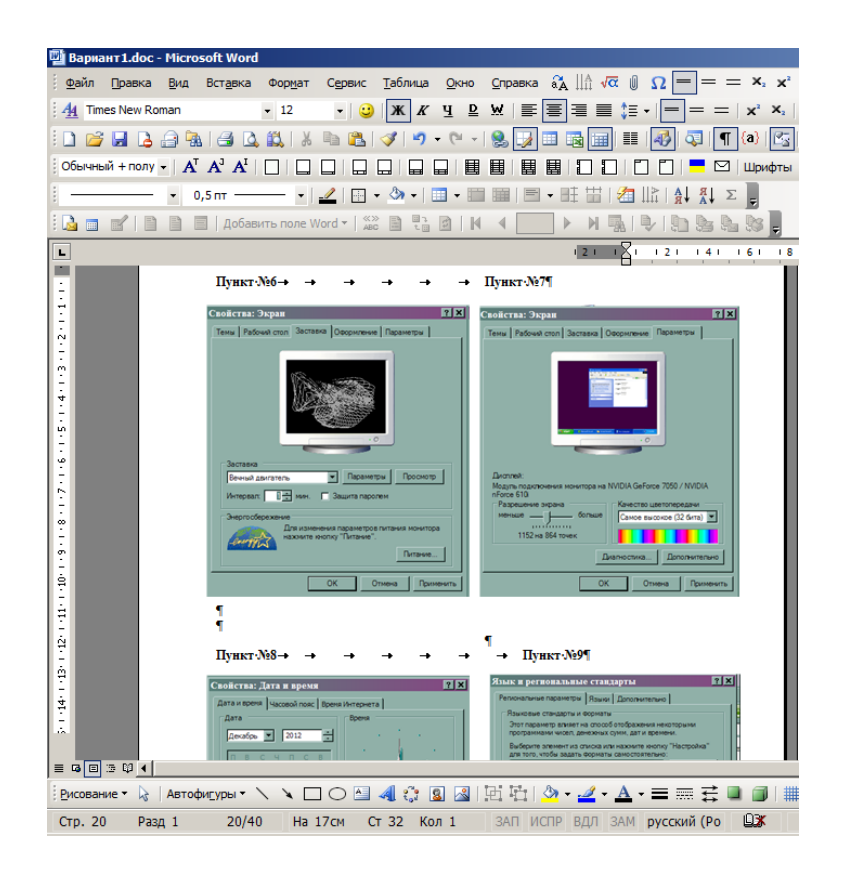

## **Условия и критерии оценивания для экспертов**

Обучающимся необходимо подготовить персональный компьютер к работе; осуществить настройку ОС Windows 7, сохранить результаты работы согласно инструкции к заданию.

### **Критерии оценки:**

0 б - не выполнено

2 б – выполнено с существенными замечаниями

3 б – выполнено с незначительными замечаниями

5 б – выполнено без замечаний

Максимальное количество баллов: 50 баллов.

## **Предусмотрено снижение баллов за следующие замечания:**

за несоблюдение правил техники безопасности при работе на ПК - 5

баллов

за небрежный внешний вид - 5 баллов

- не убрано рабочее место - 5 баллов

Итого: 15 баллов

## **Таблица перевода набранных баллов в оценки**

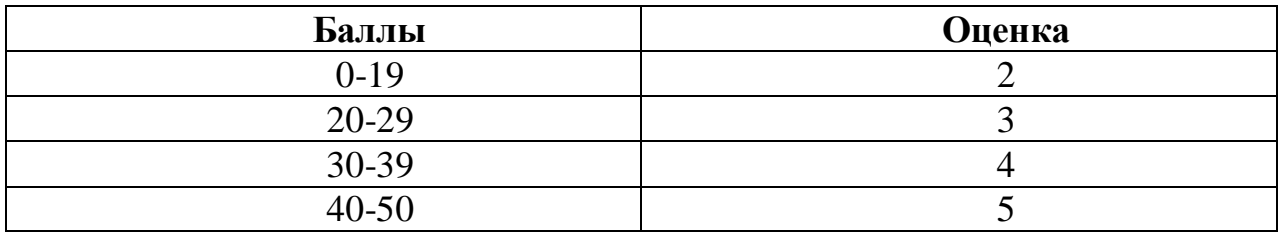

# Вариант 2

# Карта наблюдения эксперта

группа\_\_\_\_\_\_\_

Дата проведения\_\_\_\_\_\_\_\_\_\_\_\_\_\_\_\_\_

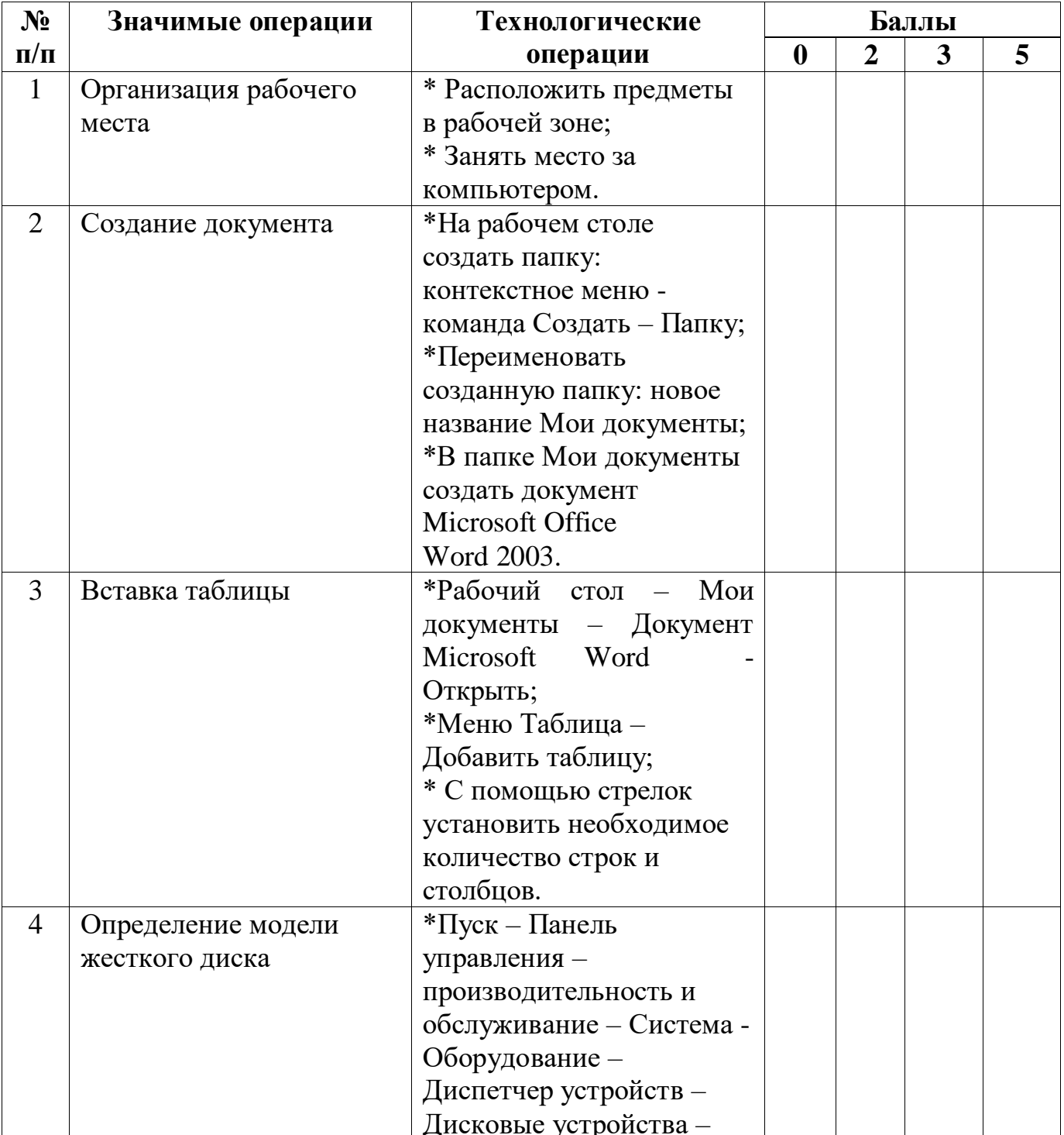

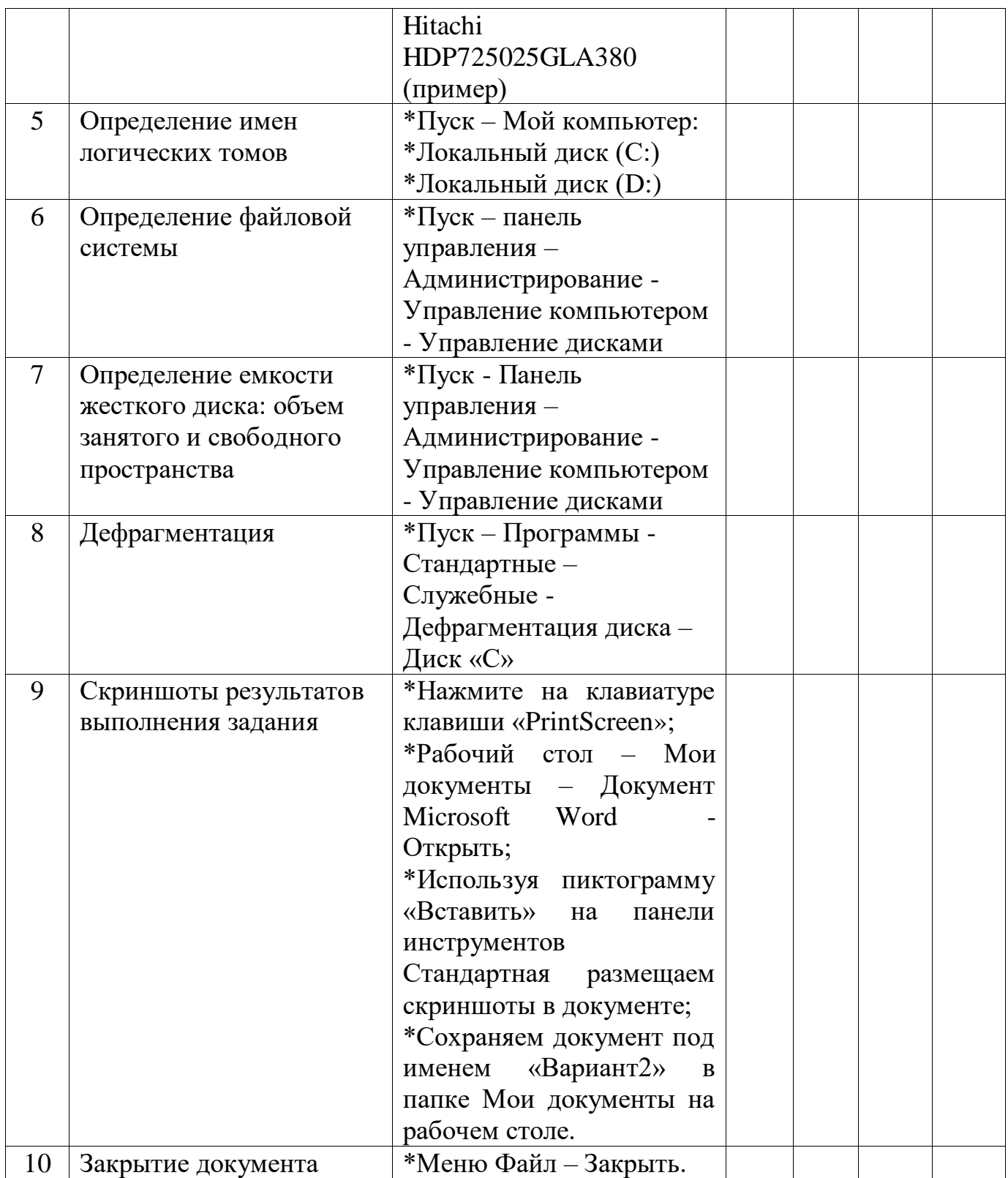

Количество снятых баллов за замечания - \_\_\_\_\_\_\_\_\_\_\_ Количество заработанных баллов - \_\_\_\_\_\_\_\_\_\_\_\_

### **Эталон выполнения задания Вариант 2**

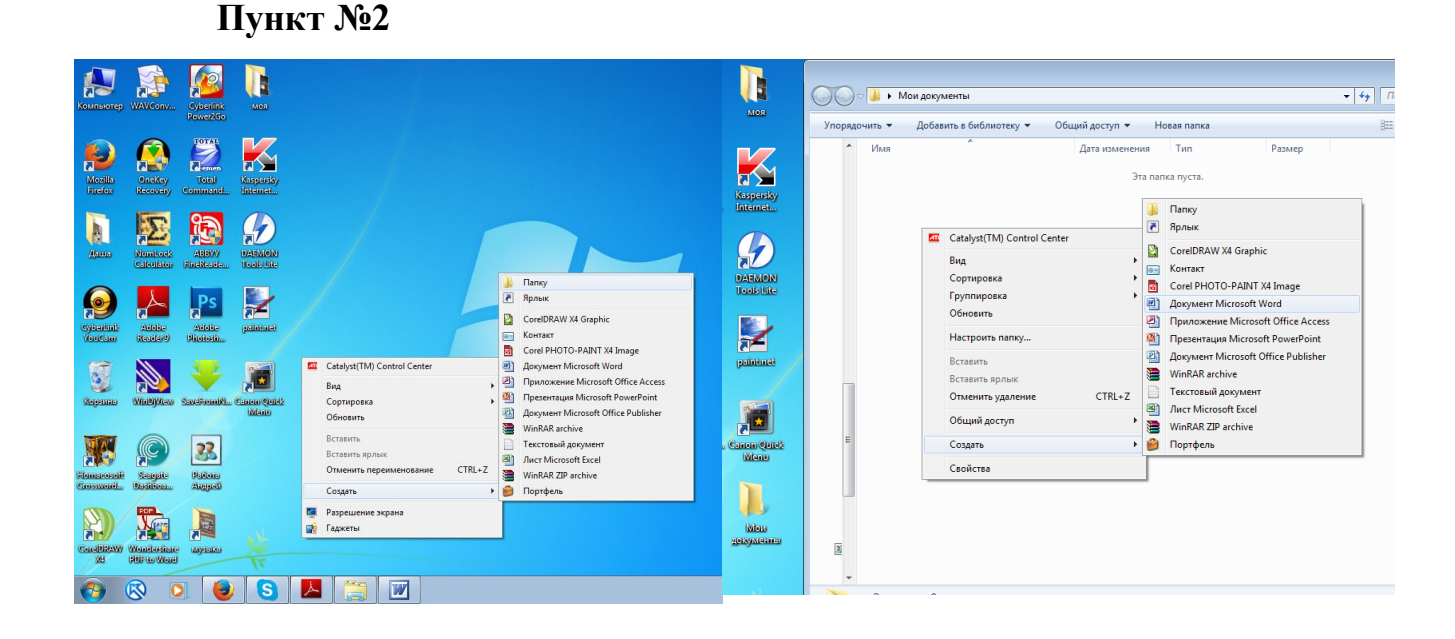

## **Пункт №3**

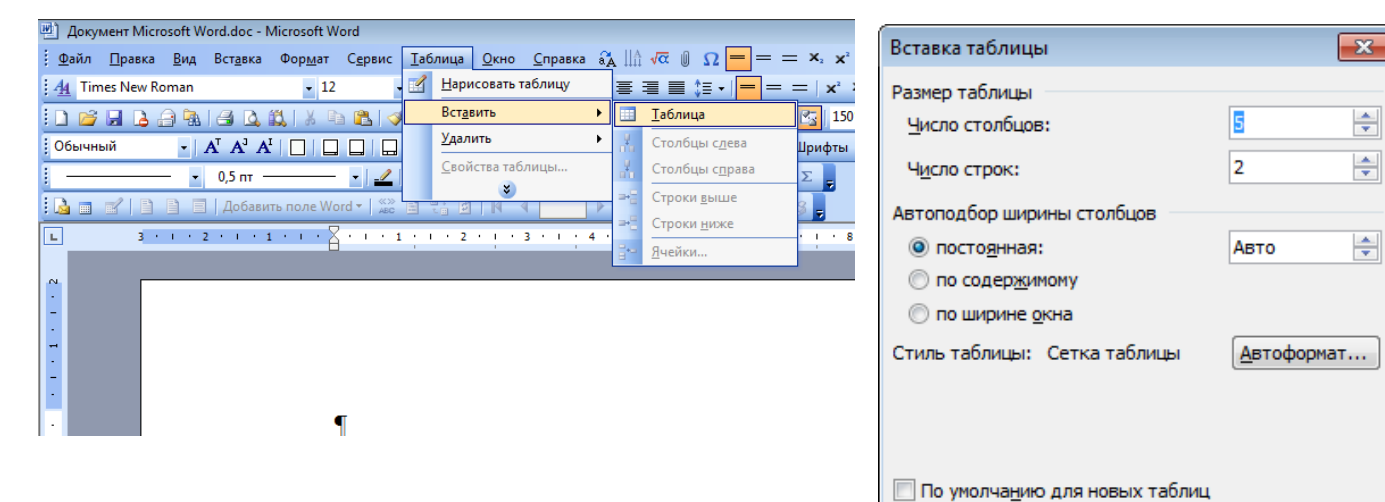

 $\overline{\text{OK}}$ 

Отмена

## **Пункт №4- №7 Образец выполнения варианта задания (пример)**

## **Сведения о жестком диске ПК**

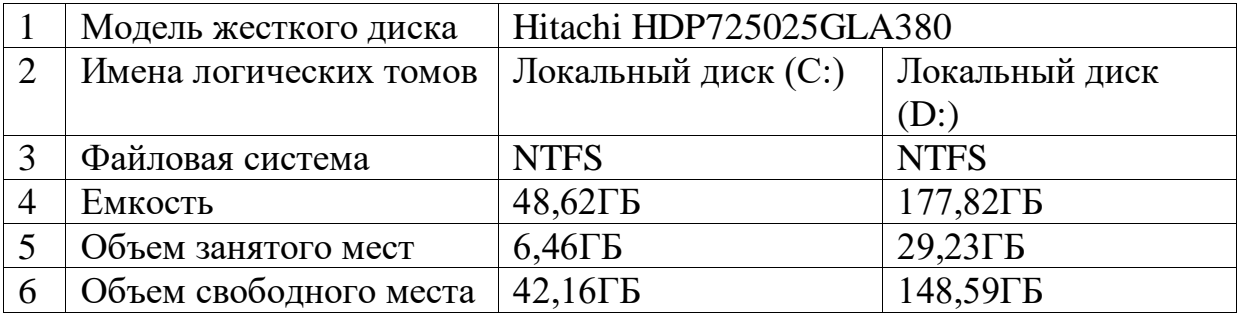

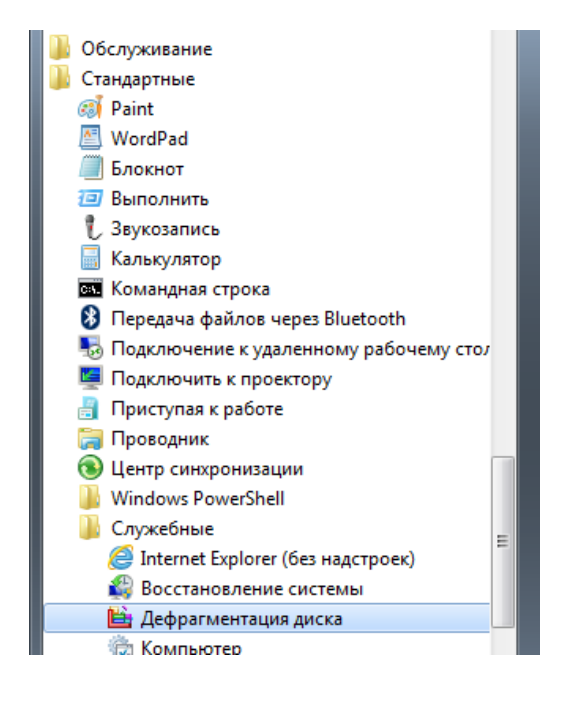

# **Пункт №9**

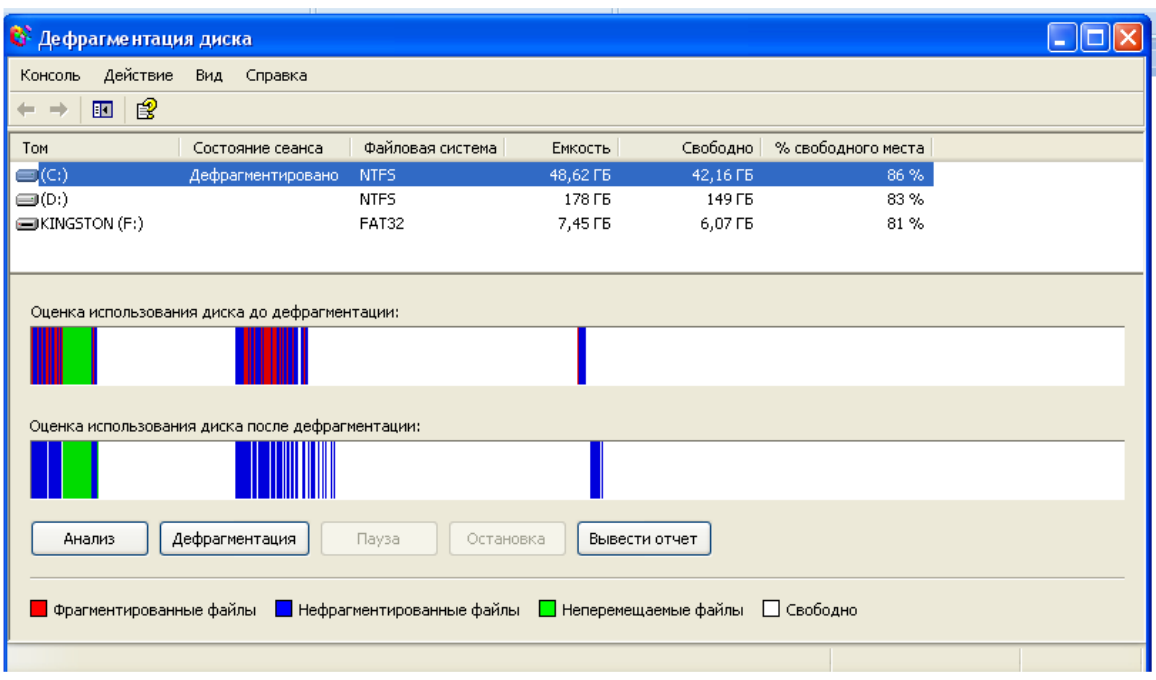

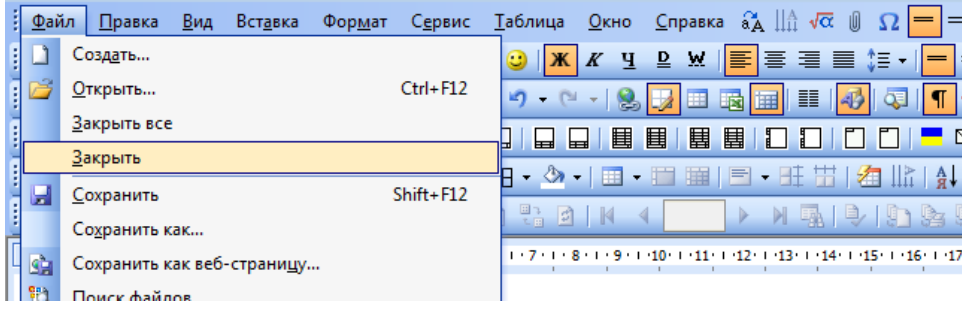

## **Условия и критерии оценивания для экспертов**

Обучающимся необходимо подготовить персональный компьютер к работе; осуществить настройку ОС Windows 7, сохранить результаты работы согласно инструкции к заданию.

### **Критерии оценки:**

0 б - не выполнено

2 б – выполнено с существенными замечаниями

3 б – выполнено с незначительными замечаниями

5 б – выполнено без замечаний

Максимальное количество баллов: 50 баллов.

## **Предусмотрено снижение баллов за следующие замечания:**

за несоблюдение правил техники безопасности при работе на ПК - 5

баллов

за небрежный внешний вид - 5 баллов

- не убрано рабочее место - 5 баллов

Итого: 15 баллов

### **Таблица перевода набранных баллов в оценки**

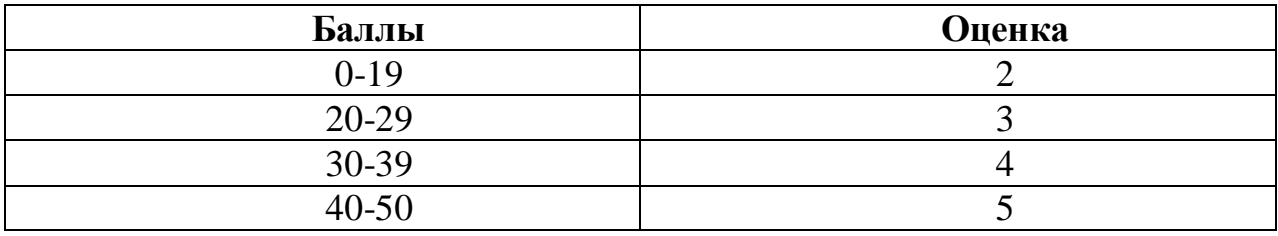

# Вариант 3

# Карта наблюдения эксперта

группа\_\_\_\_\_\_\_

Дата проведения\_\_\_\_\_\_\_\_\_\_\_\_\_\_\_\_\_

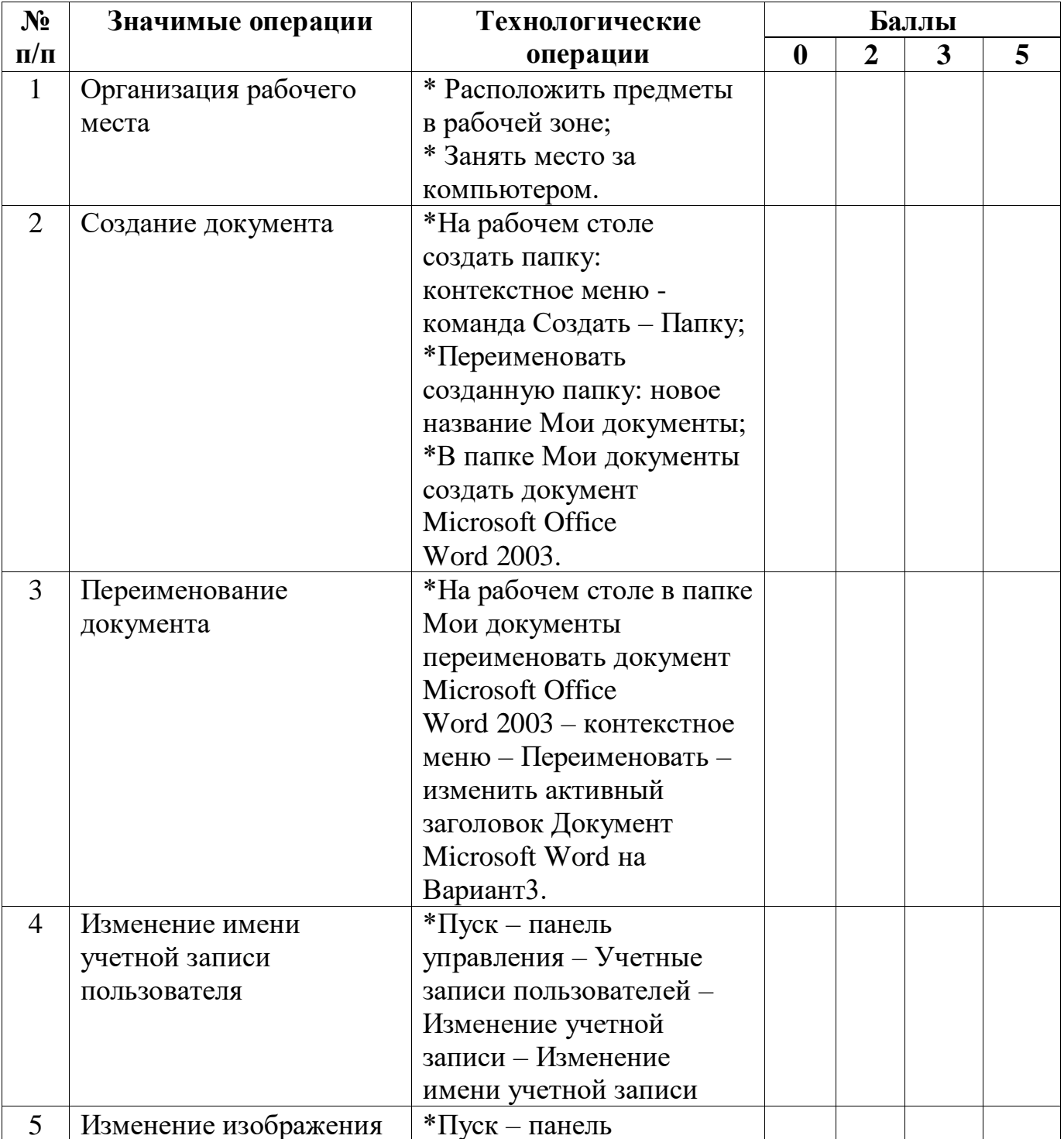

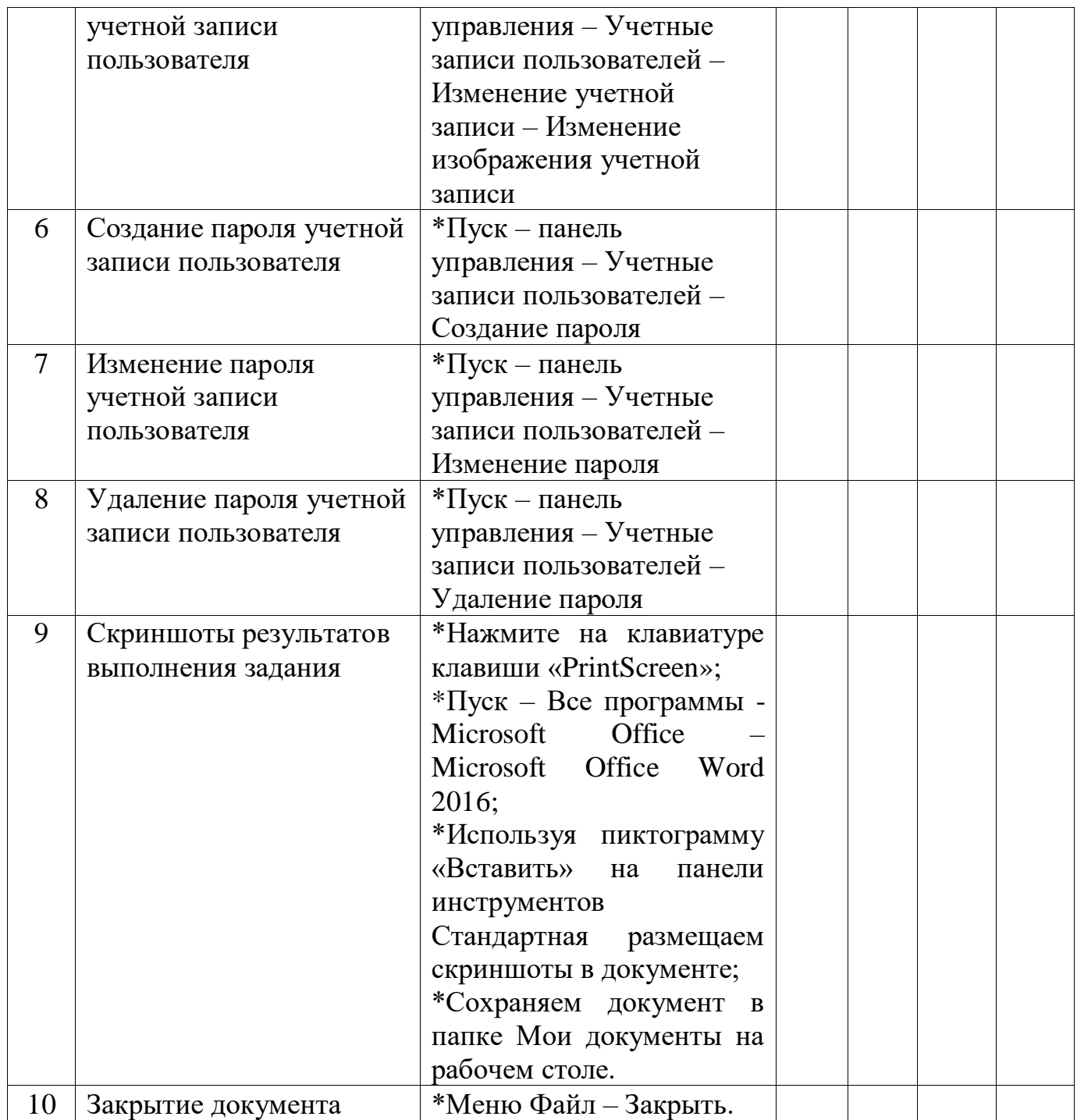

Количество снятых баллов за замечания - \_\_\_\_\_\_\_\_\_\_\_ Количество заработанных баллов - \_\_\_\_\_\_\_\_\_\_\_

### **Эталон выполнения задания Вариант 3**

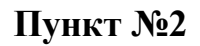

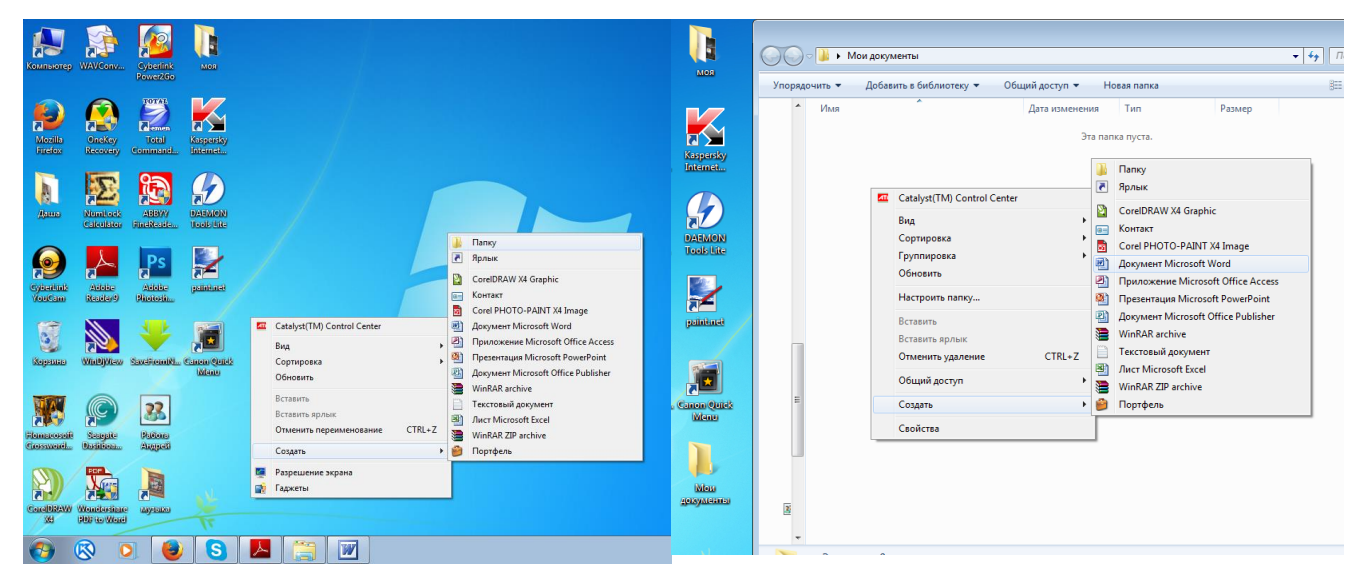

## **Пункт №3**

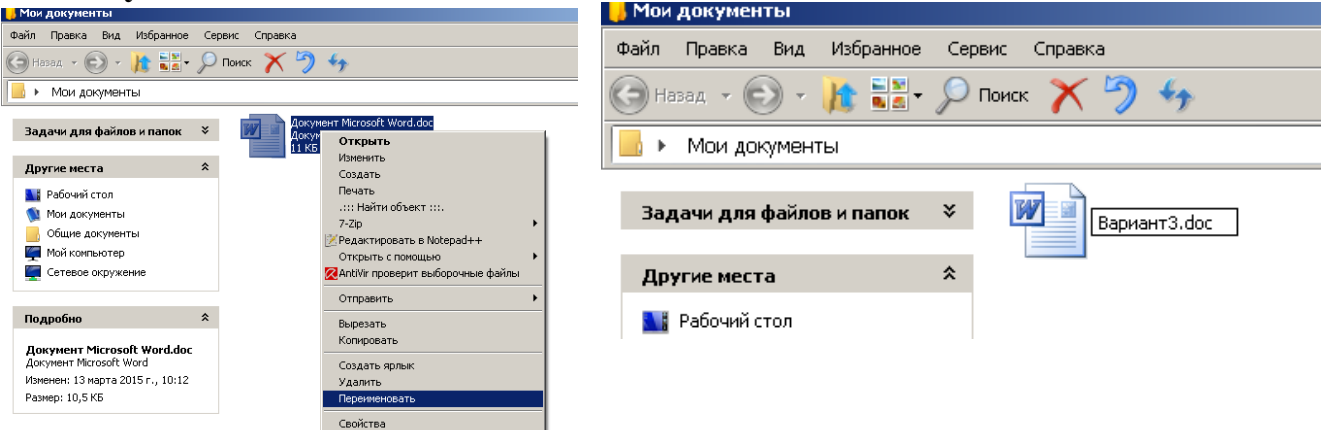

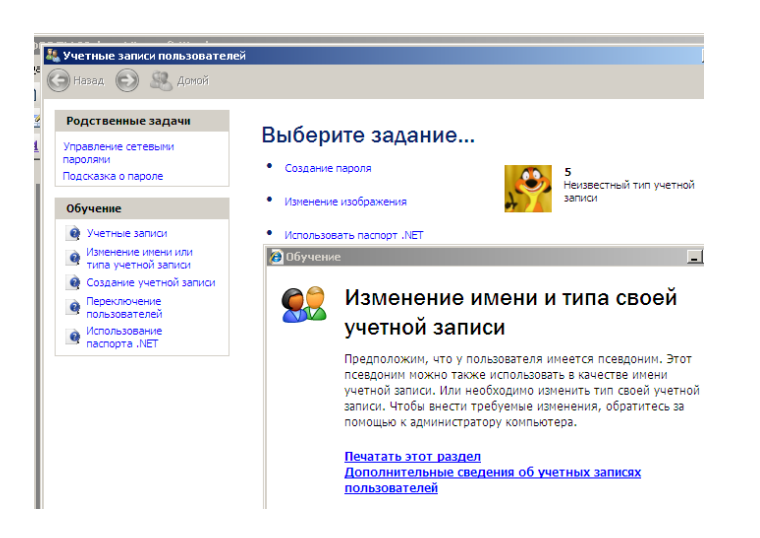

## **Пункт №5**

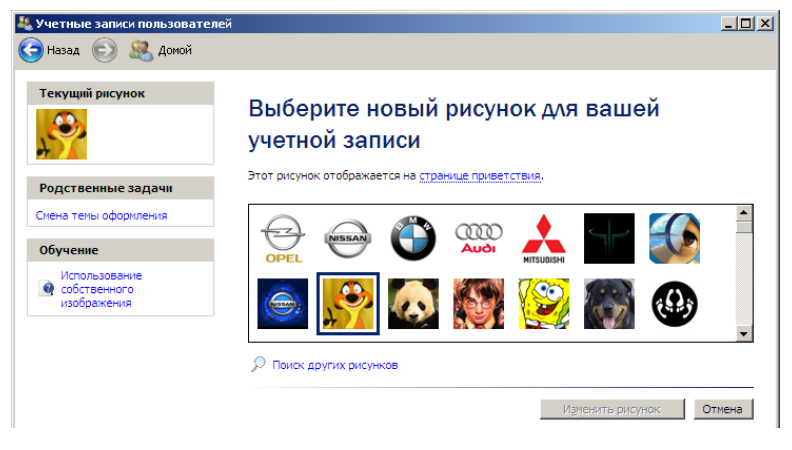

## **Пункт №6**

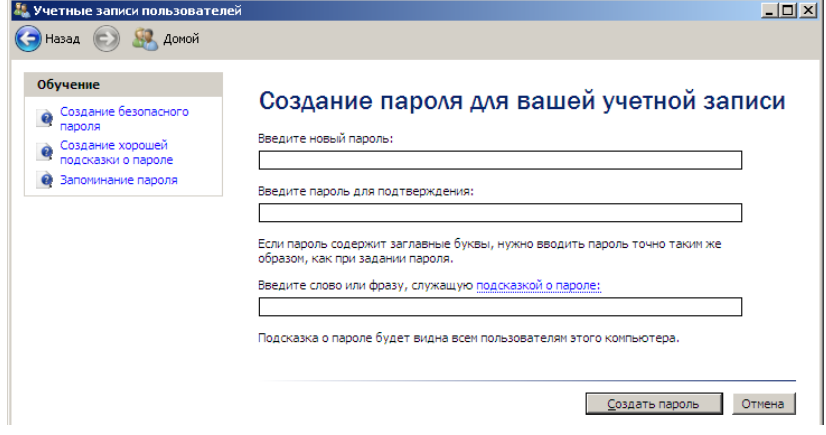

## **Пункт №8**

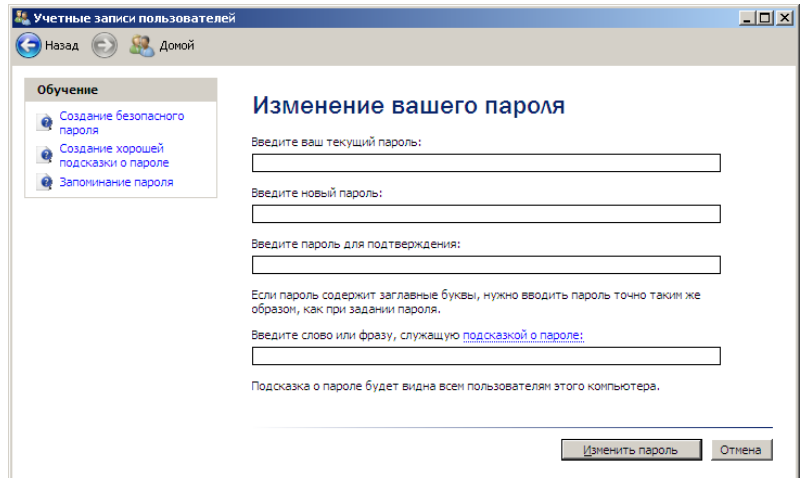

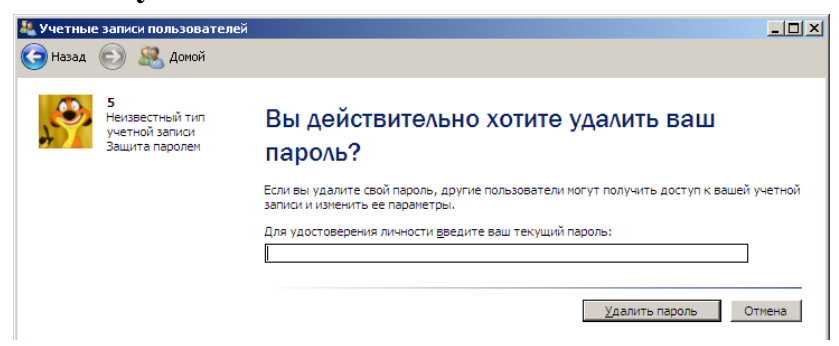

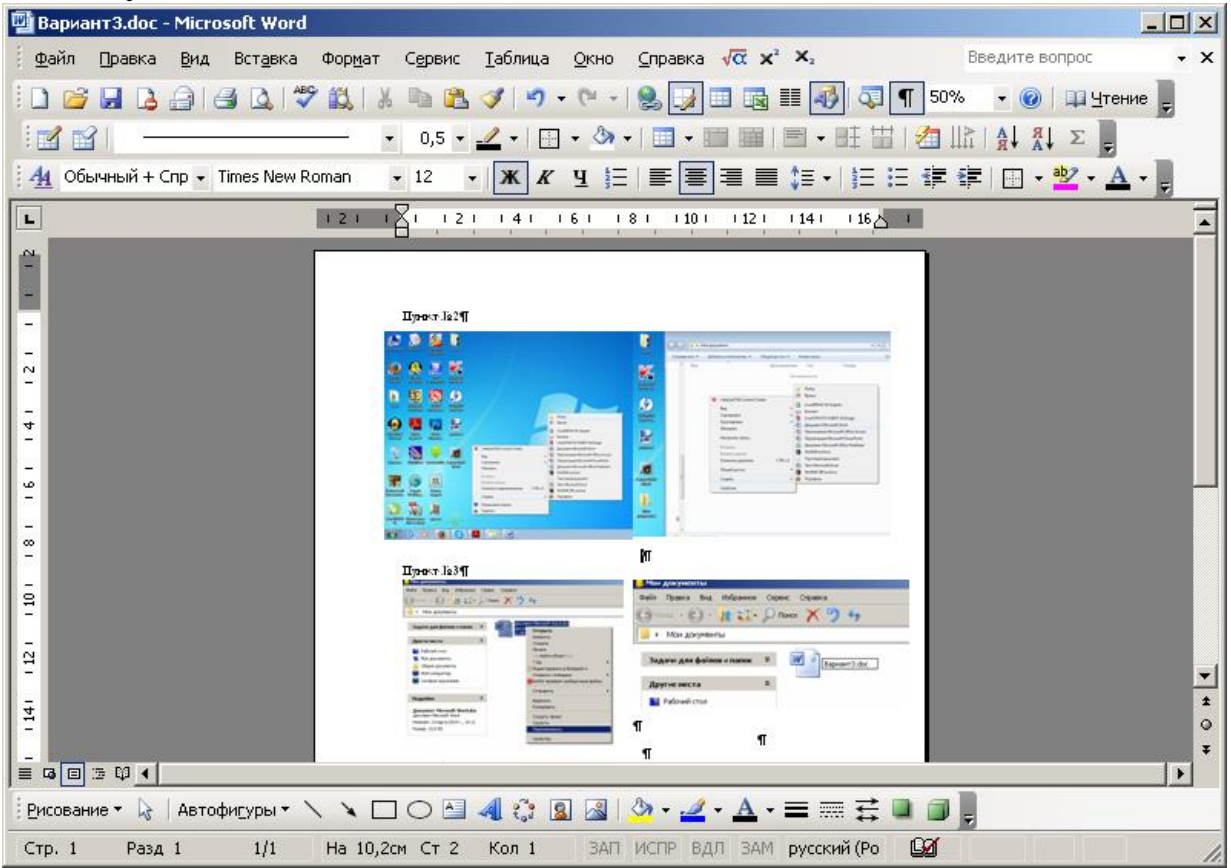